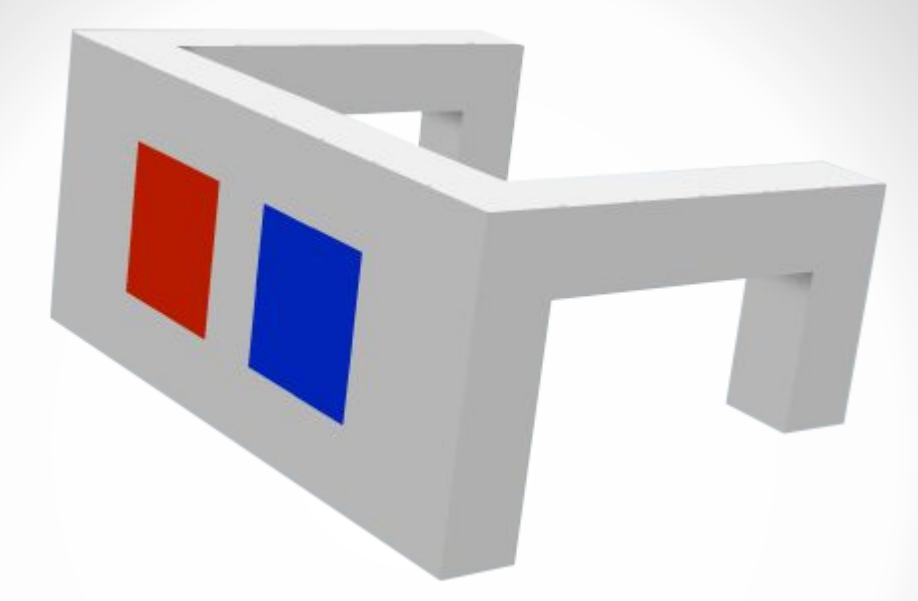

# A BRIEF INTRODUCTION TO

Selected topics with focu $3D$ Flash, Unity and WebGL

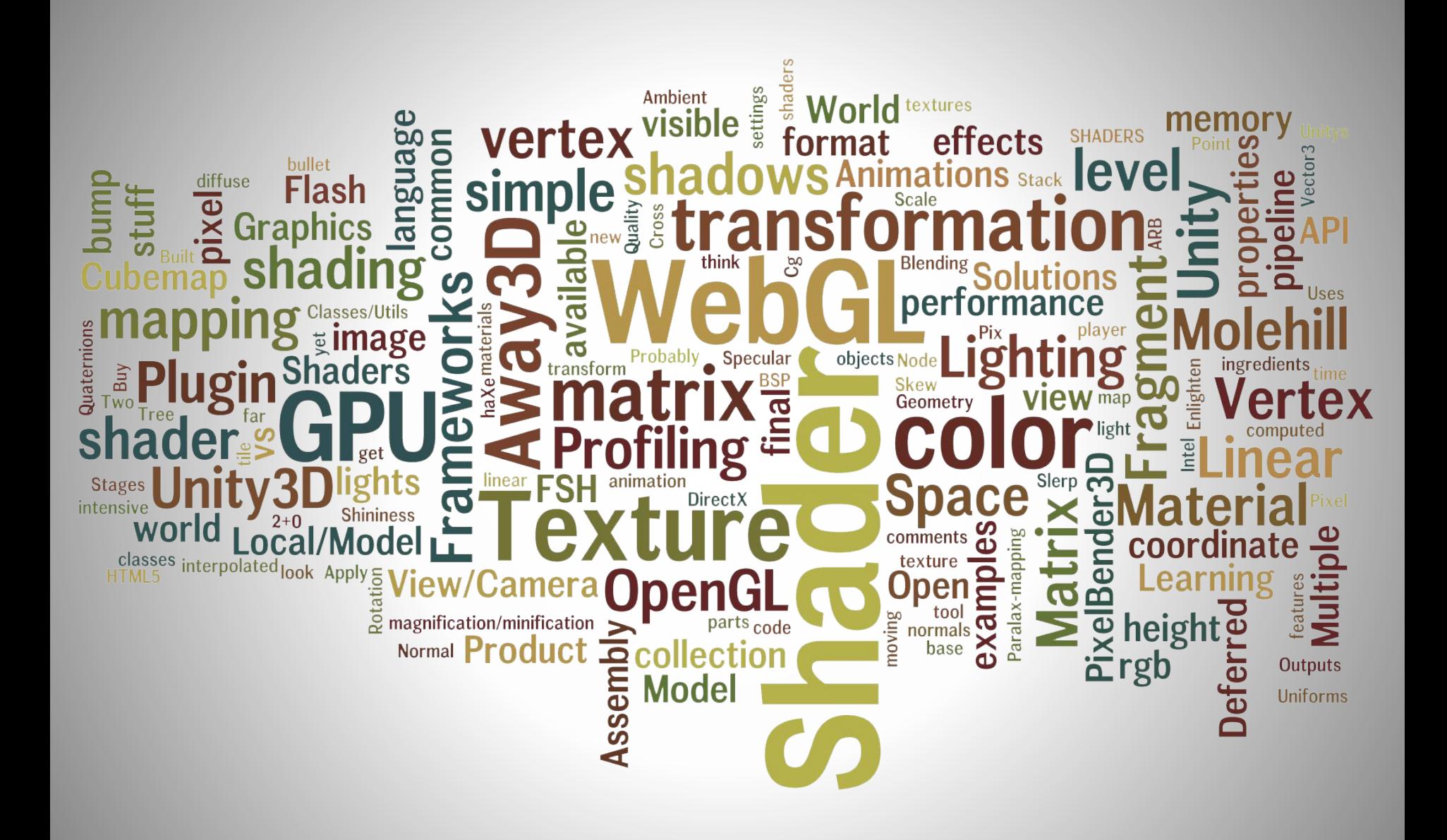

# $\sin \alpha + \cos \alpha = 1$  and  $\alpha + \cos \alpha = 1$  and  $\alpha + \sin \alpha$  $\int_{a}^{b} \frac{dt}{-1}$   $\int_{ax^2 + bx + c = 0}^{x + b} \frac{3}{2a} dx$   $\int_{0}^{x} \frac{t^b dt}{e^t - 1}$   $\int_{ax^2 + bx + c = 0}^{x + b} \frac{3x + \sqrt{b^2 - 4ac}}{2a}$   $\int_{0}^{x} \frac{t^b dt}{e^t - 1}$   $\int_{ax^2 + bx + c}^{x + c}$ **b**) =  $a^2 - b^2$  (g) =  $\frac{\sin a}{\cos a} \sin^2 \alpha + \cos^2 \alpha = 1$  (e) =  $\frac{\sin a}{\cos a}(a+b)(a-b) = a^2 - b^2$  $\alpha + \cos^2 \alpha + 1 = \int_{e^{\alpha} - 1}^{e^{\alpha} dt} \sin^2 \alpha + \cos^2 \alpha + 1 = \int_{e^{\alpha} - 1}^{e^{\alpha} dt} \sin^2 \alpha + \cos^2 \alpha + 1$  $(a - b)^2 = a^2 - 2ab + b^2$   $\frac{1}{\cos a} = \frac{\sin a}{\cos a}$   $(a - b)^2 = a^2 - 2ab + b^2$   $\frac{1}{\cos a} = \frac{\sin a}{\cos a}$   $(a - b)^2 = a^2 - \frac{1}{\cos a}$  $\sin^2 a + \cos^2 a = 1$   $\sin^2 a + \cos^2 a = 1$   $\sin^2 a + \cos^2 a = 1$   $\sin^2 \alpha + \cos^2 \alpha = 1$   $\sin^2 \alpha + \cos^2 \alpha = 1$   $\sin^2 \alpha + \cos^2 \alpha = 1$   $\sin^2 \alpha + \cos^2 \alpha = 1$   $\sin^2 \alpha + \cos^2 \alpha = 1$   $\sin^2 \alpha + \cos^2 \alpha = 1$  $\int_{a}^{b} \frac{dt}{-1}$   $x = \frac{b - \sqrt{b^2 - 4ac}}{2a}$   $\int_{0}^{a} \frac{t^a dt}{e^t - 1}$   $x = \frac{b + \sqrt{b^2 - 4ac}}{2a}$   $\int_{0}^{a} \frac{t^a dt}{e^t - 1}$   $x = \frac{2a}{a^2 + bx + c}$ b) =  $a^2 - b^2$  (go =  $\frac{\sin \alpha}{\cos \alpha}$   $(a + b)(a - b) = a^2 - b^2$  (go =  $\frac{\sin \alpha}{\cos \alpha}(a + b)(a - b) = a^2 - b^2$  $\alpha + \cos^2 \alpha + 1 = \int_{e^t - 1}^{e^t} \frac{d\theta}{dt}$   $\sin^2 \alpha + \cos^2 \alpha = 1 = \int_{e^t - 1}^{e^t} \frac{d\theta}{dt}$   $\sin^2 \alpha + \cos^2 \alpha = 1$  $(a - b)^2 = a^2 - 2ab + b^2$ <br>  $sin^2 \alpha + cos^2 \alpha = 1$ <br>  $sin^2 \alpha + cos^2 \alpha = 1$ <br>  $sin^2 \alpha + cos^2 \alpha = 1$ <br>  $sin^2 \alpha + cos^2 \alpha = 1$ <br>  $sin^2 \alpha + cos^2 \alpha = 1$ <br>  $sin^2 \alpha + cos^2 \alpha = 1$  $\mathbb{R}^2$  and  $\mathbb{R}^2$  are  $\mathbb{R}^2$  and  $\mathbb{R}^2$  and  $\mathbb{R}^2$  are  $\mathbb{R}^2$  and  $\mathbb{R}^2$  and  $\mathbb{R}^2$  are  $\mathbb{R}^2$  and  $\mathbb{R}^2$  are  $\mathbb{R}^2$  and  $\mathbb{R}^2$

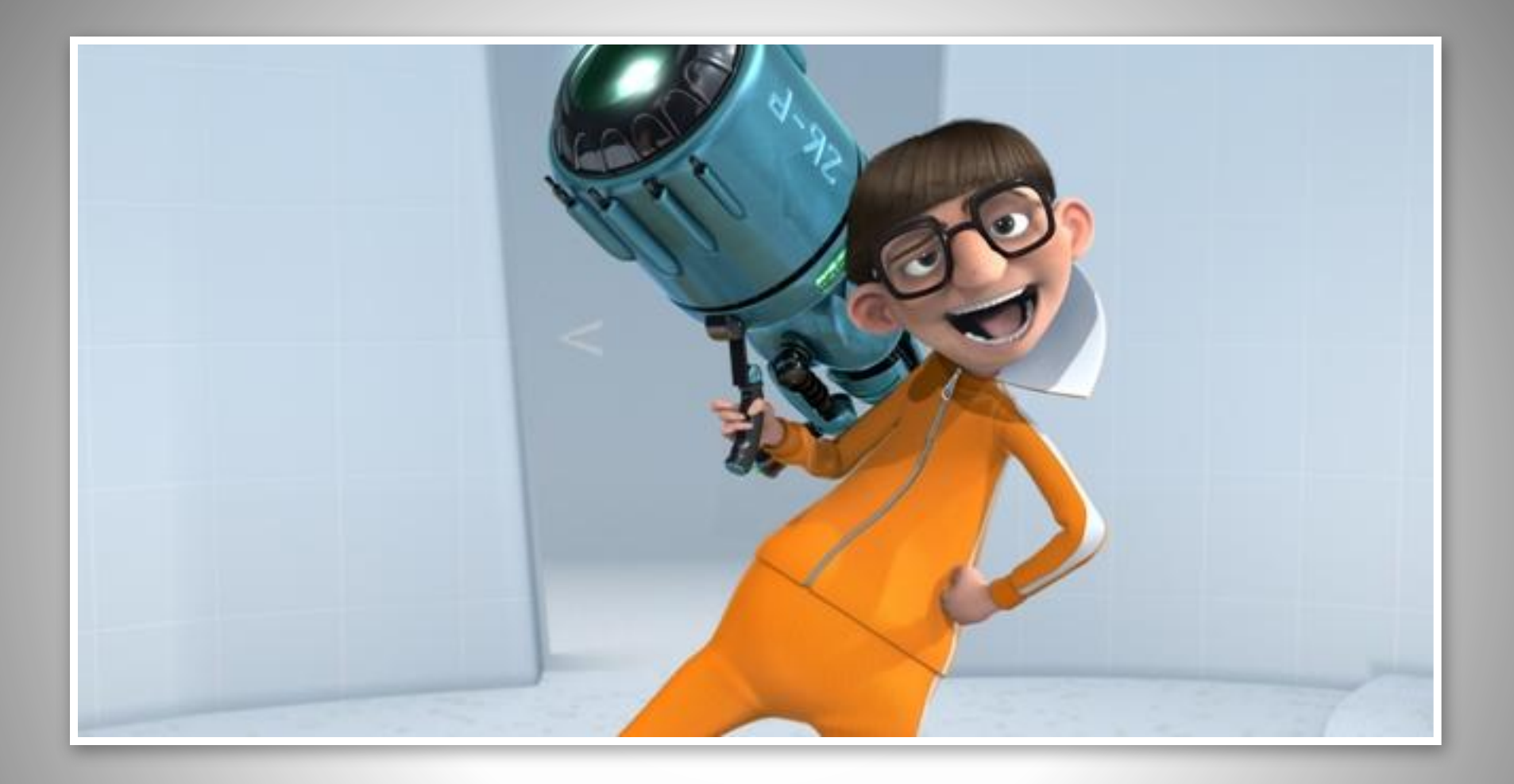

# VECTOR

#### Length

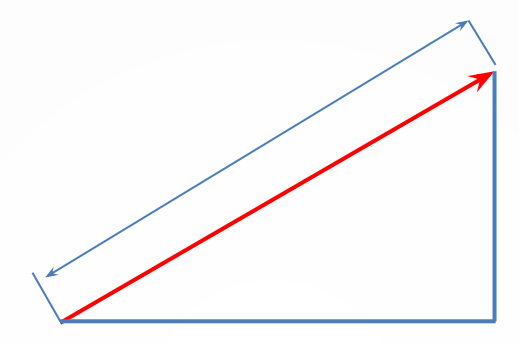

#### Pythagorean Formula  $|V| =$  sqrt(x<sup>2</sup> + y<sup>2</sup>)

#### Addition

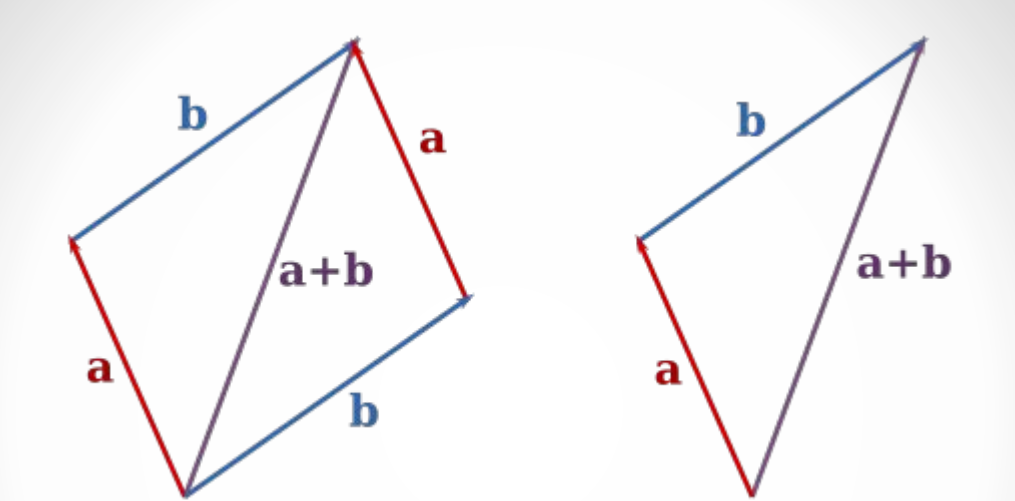

 $A = (1, 2)$  $B = (4, 0)$  $A + B = (1+4, 2+0) = (5, 2)$ 

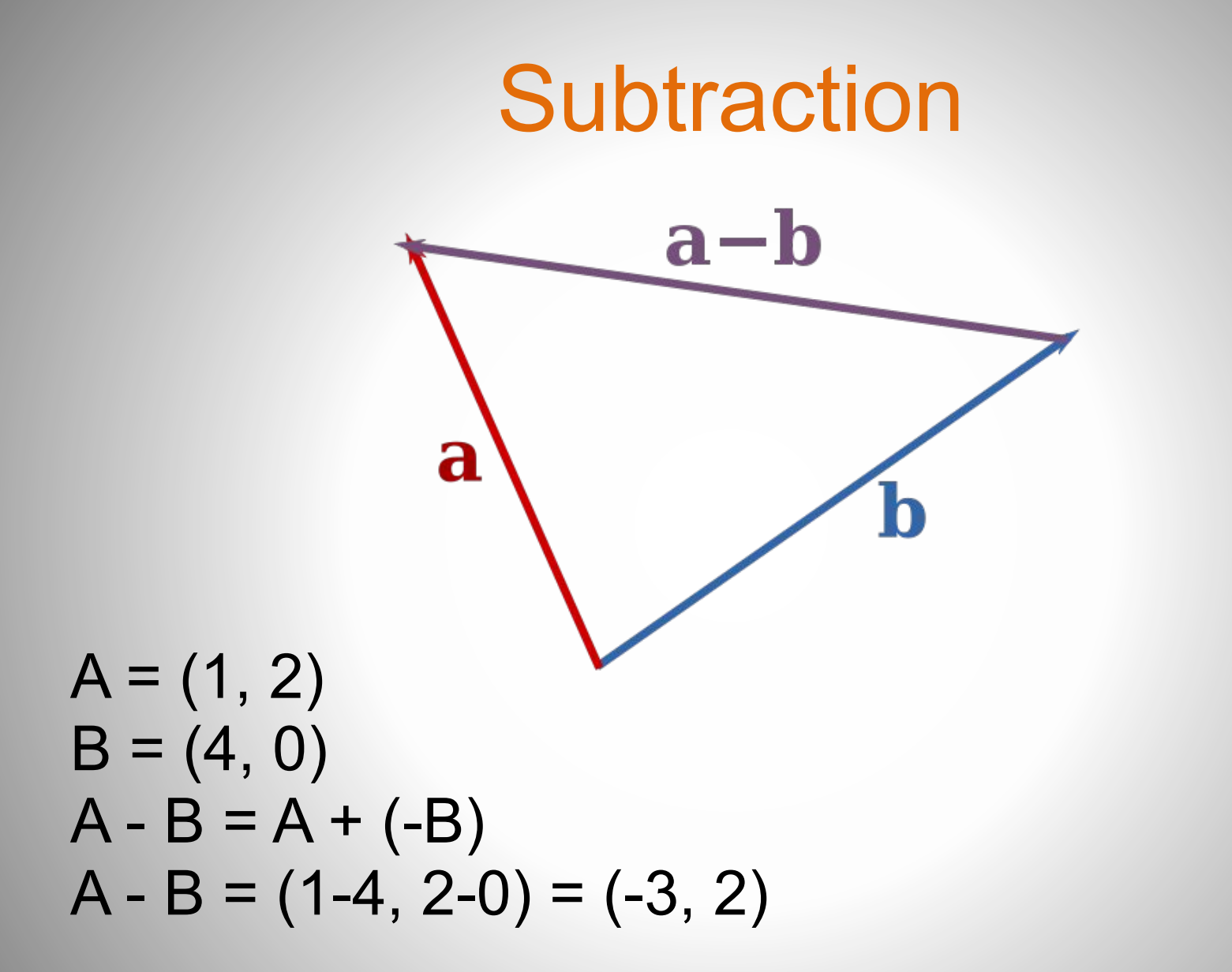

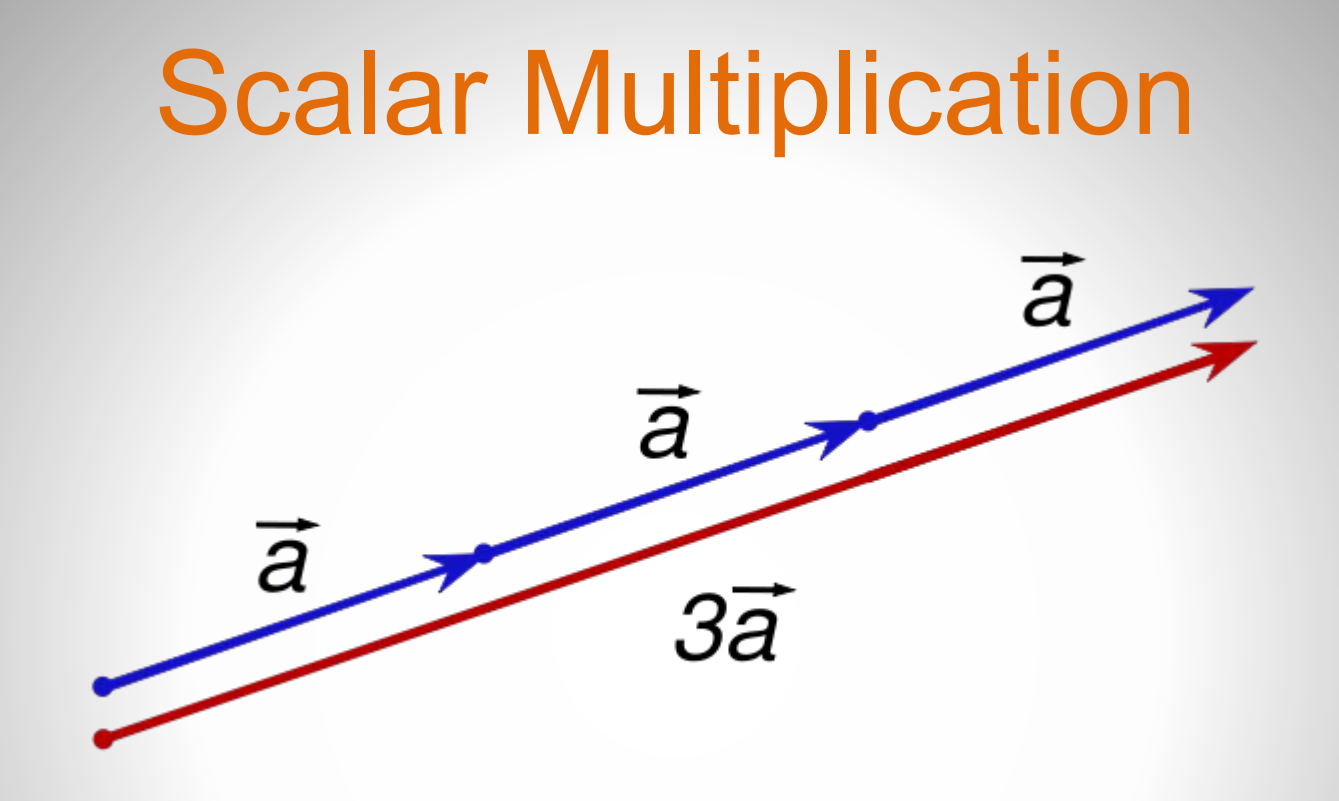

 $A*3 = (3*1, 3*2) = (3, 6)$ *(unit* vector = divide the vector by it's length)

#### Dot Product

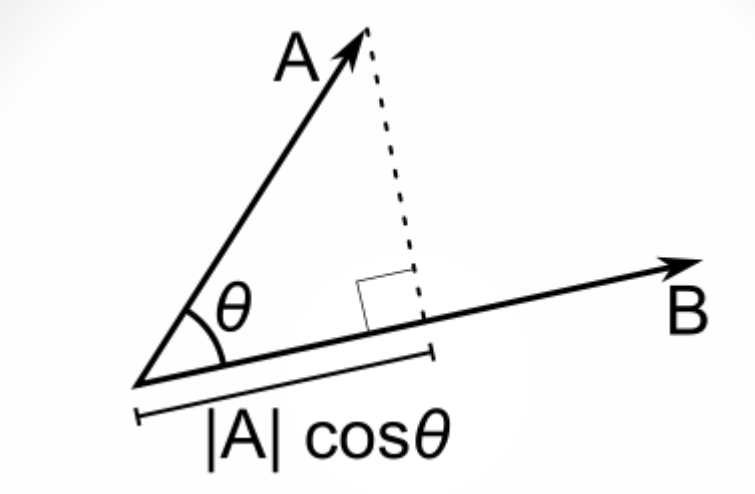

 $A = (A_x, A_y, A_z)$  $B = (B^{\hat{}}_{x}, B^{\hat{}}_{y}, B^{\hat{}}_{z})$  $A \cdot B = A$ X.  $B'_{y}$  $\overline{\mathsf{X}}$  ,  $+ A$  $y_{\mathbf{a}}^{\mathbf{b}}$  $B_{\alpha}$ y  $+A$  $Z^{\blacksquare}$  $B_{\overline{z}}$ z A·B = |A||B|*cos*θ

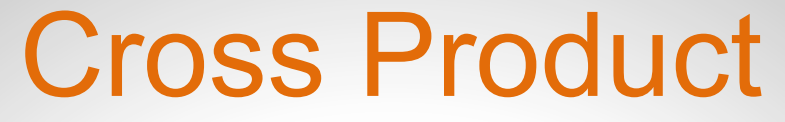

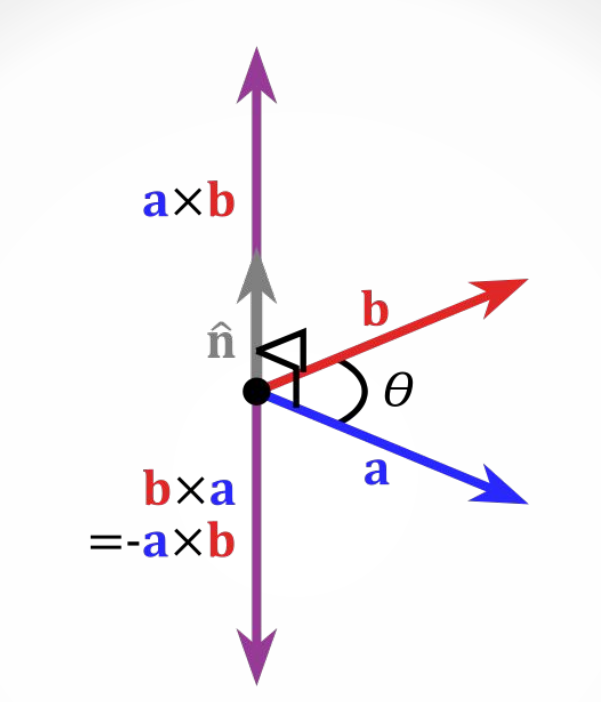

$$
AxB = (A_yB_z - A_zB_y, A_zB_x - A_xB_z, A_xB_y - A_yB_x)
$$

## Real world examples

- In which direction should the missile be fired to hit the target?
- Is the enemy visible in the field of view?
- How far is the bullet from the window?

# **Solutions**

- Solutions have been done by many before.
- Know the basics to find them quicker.
- Use utils ar classes like:
	- Vector3D
	- Vector3DUtils
	- $-$  Plane3D  $(4.0)$
	- Vector3

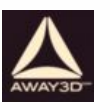

# SPACES

### Spaces

- *• Euclidean* space using *Cartesian* coordinates. (X, Y and Z)
- Local/Model Space
- World Space
- View/Camera Space (Point-of-view)
- Screen space (2D)

### Left- and right-handed systems

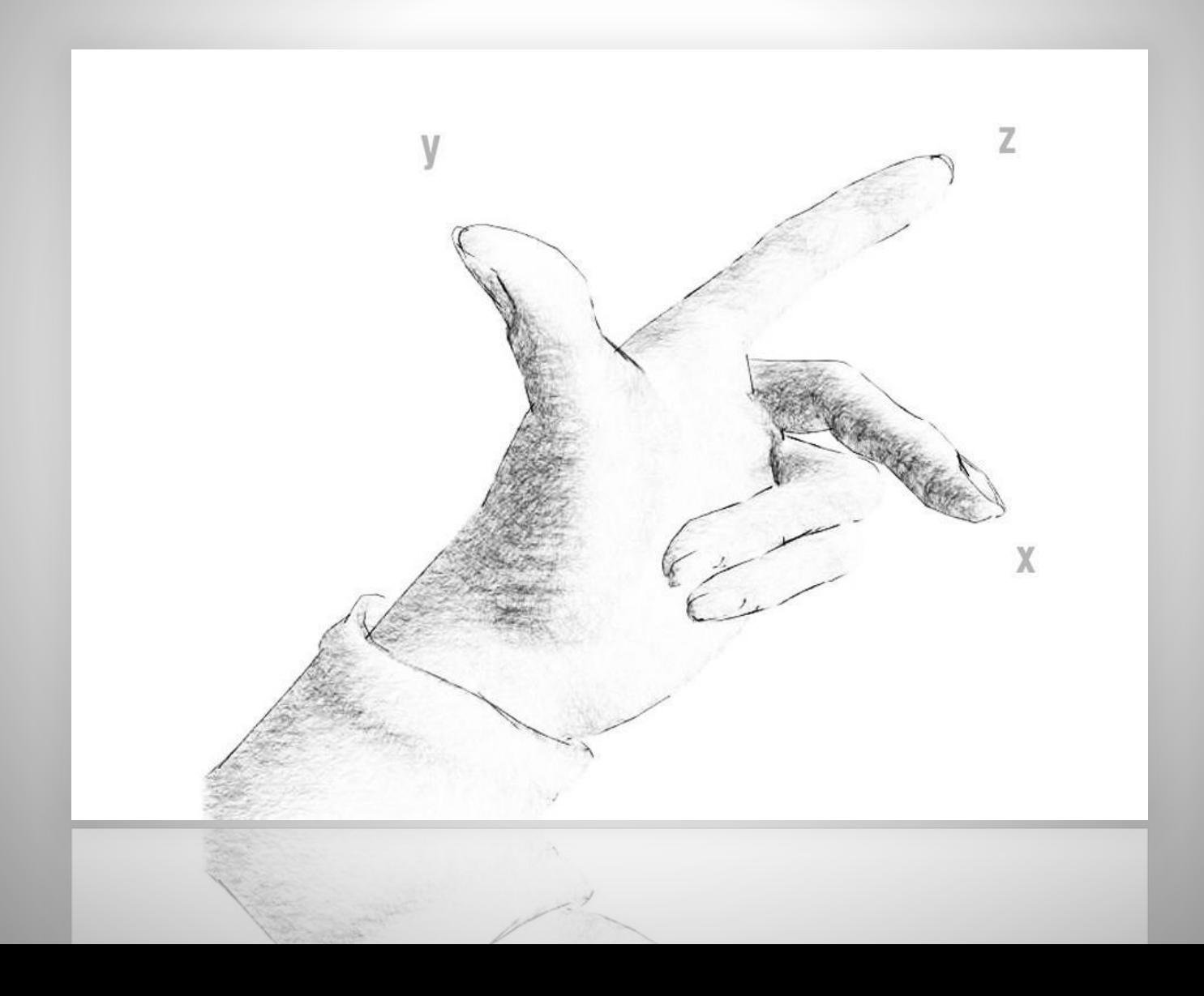

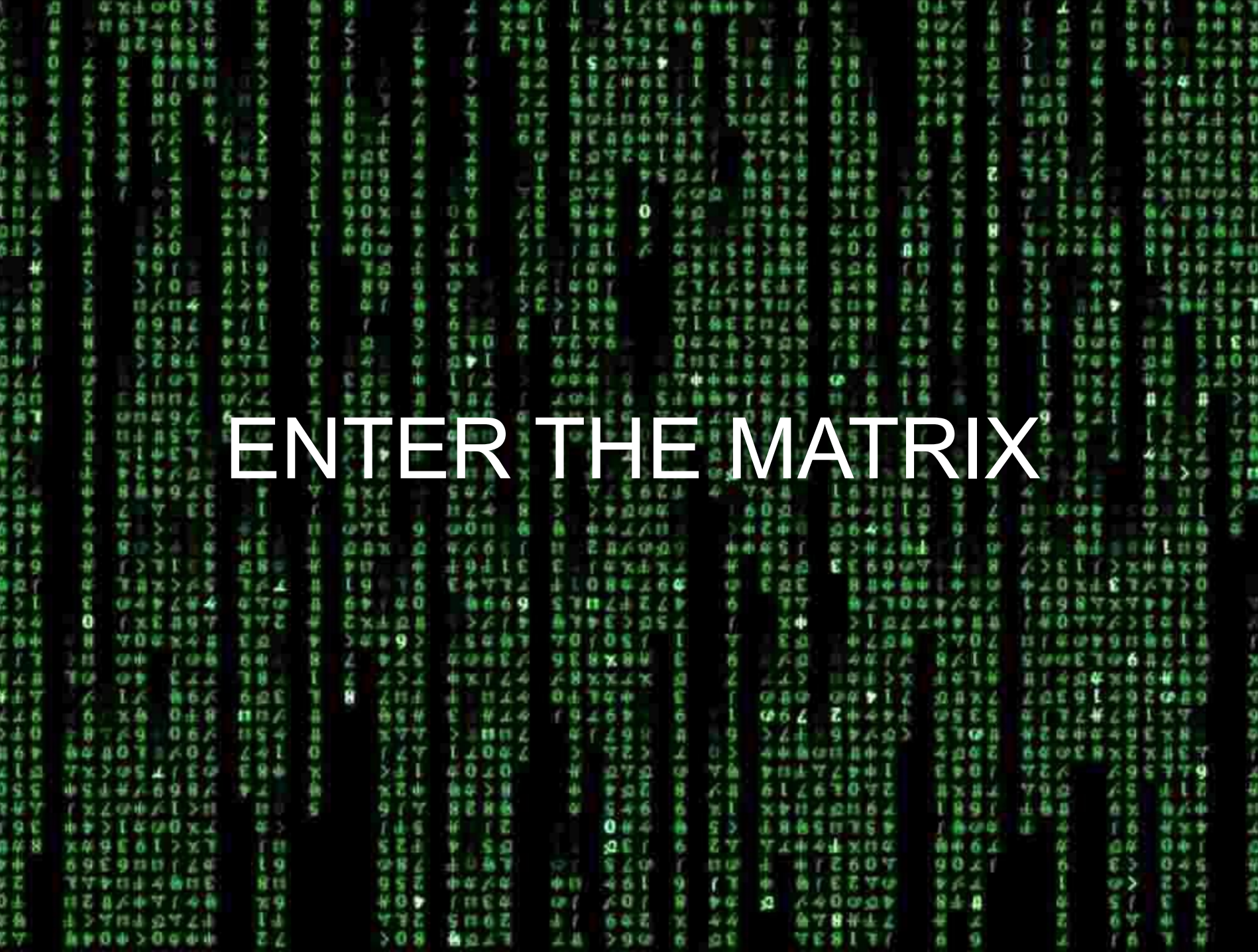

# **Matrices**

- Matrix = Transformation placeholder
- So again:
	- Local/Model matrix
	- World matrix
	- View/Camera matrix
- *WVP* = world \* view \* projection

### Classes/Utils

- Matrix3D /
- Matrix3DUtils
- Matrix4x4 <

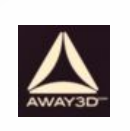

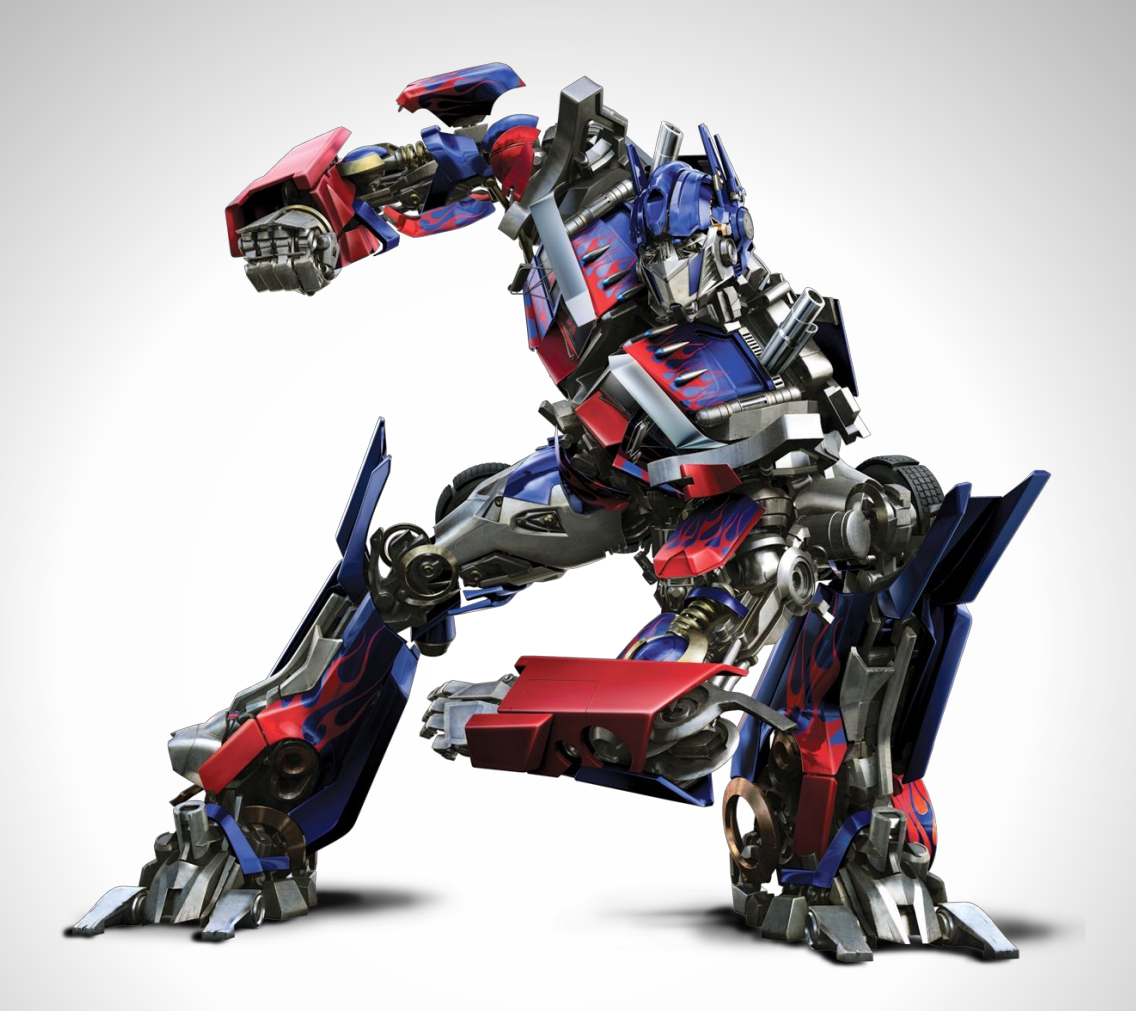

# TRANSFORMATIONS

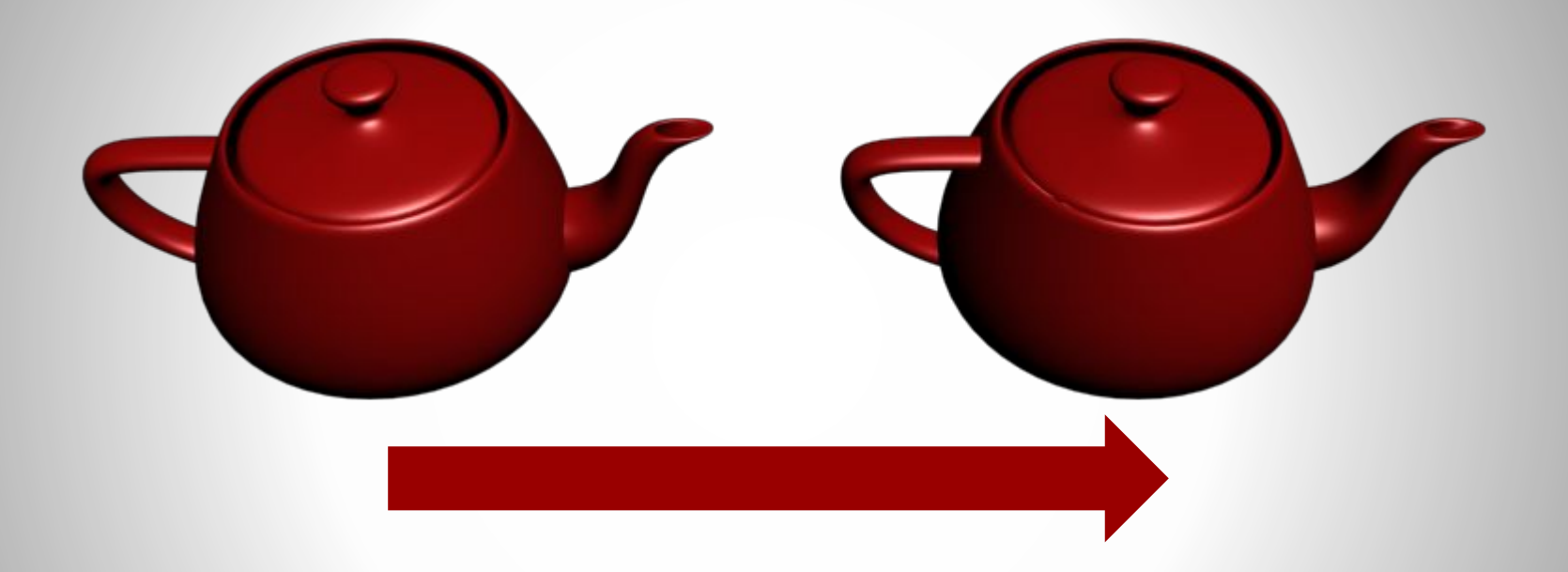

#### **Translation**

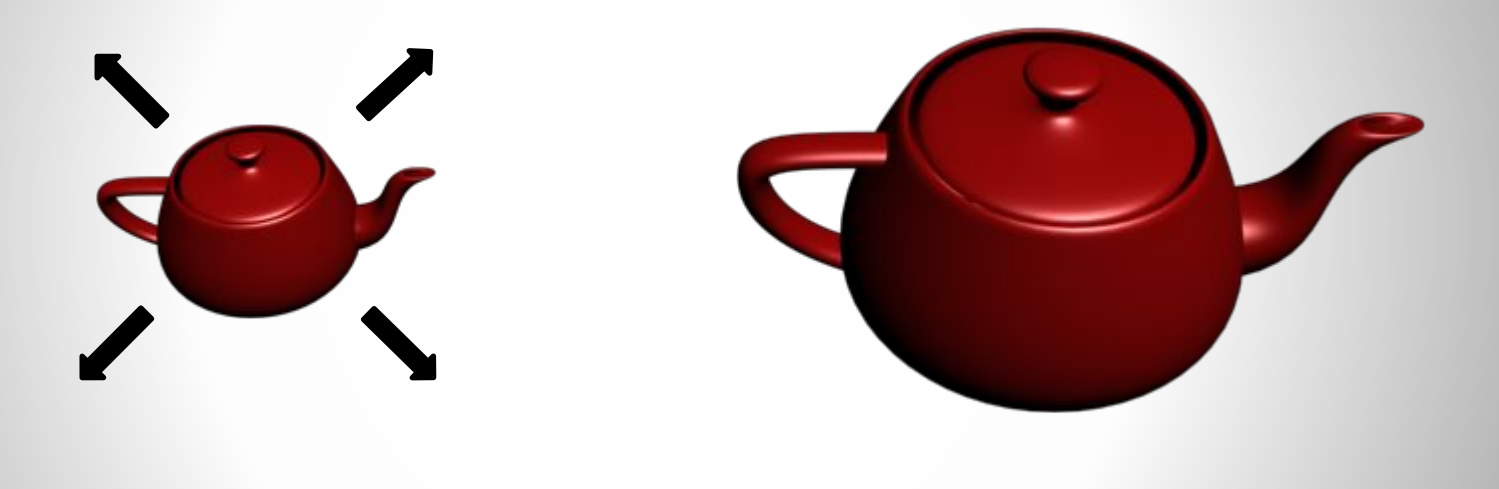

Scale

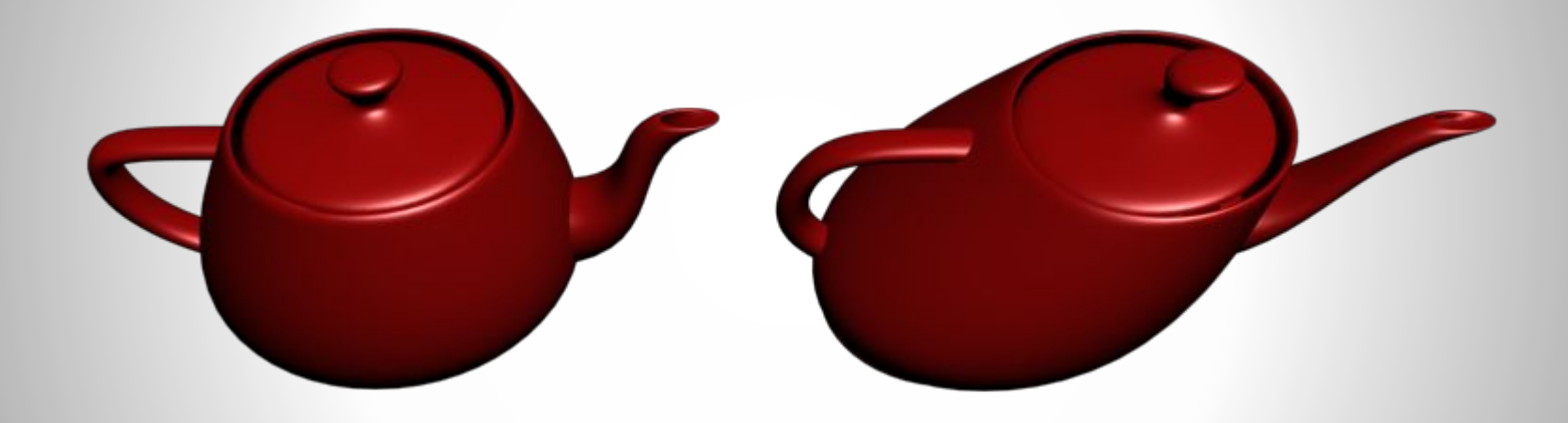

Skew

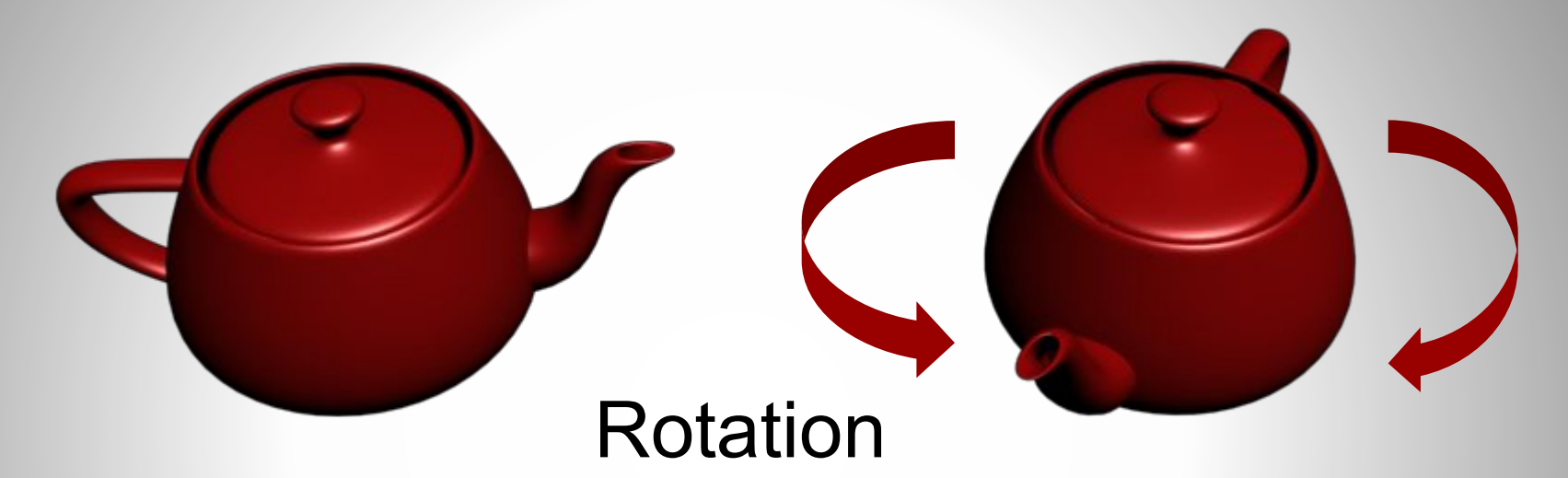

- Eulers
- Quaternions
	- Avoids gimbal lock
	- Slerp (Smooth interpolated rotation)
- Matrix memory intensive

# Multi linear transformation

- Stack of matrices
- Apply all at once to an object
- The order is importent
- Identity matrix

## Nonlinear transformations

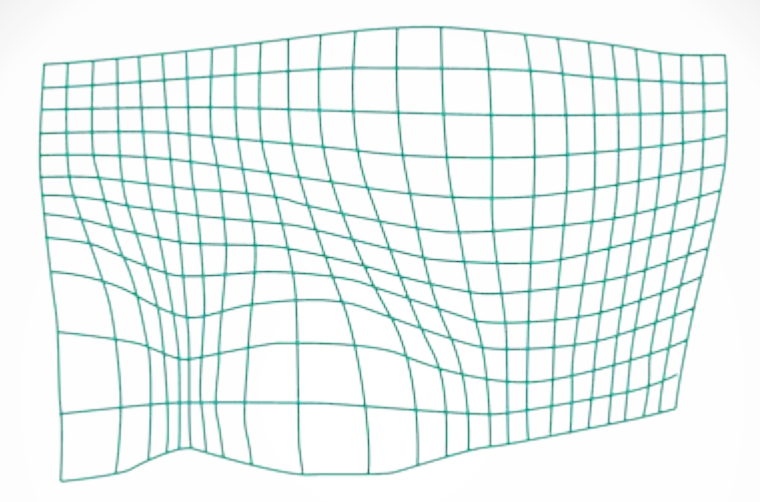

- Sin curve displacement
- Warp

# PROJECTIONS

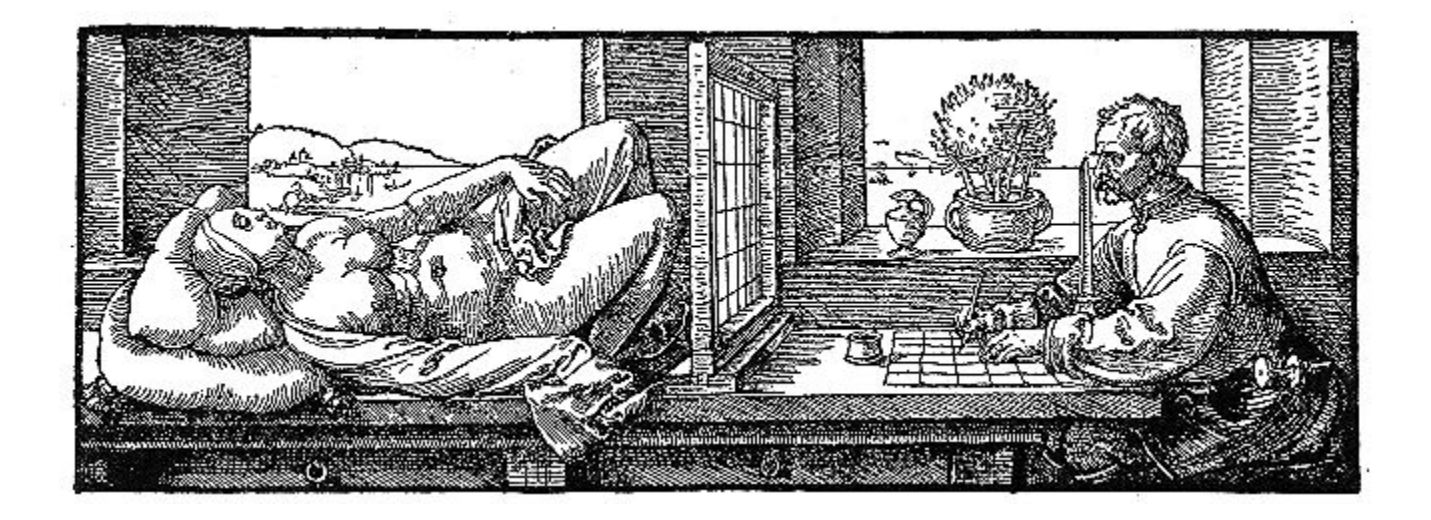

Converting a three-dimensional graphics object or scene into two dimensions

# Most common projections

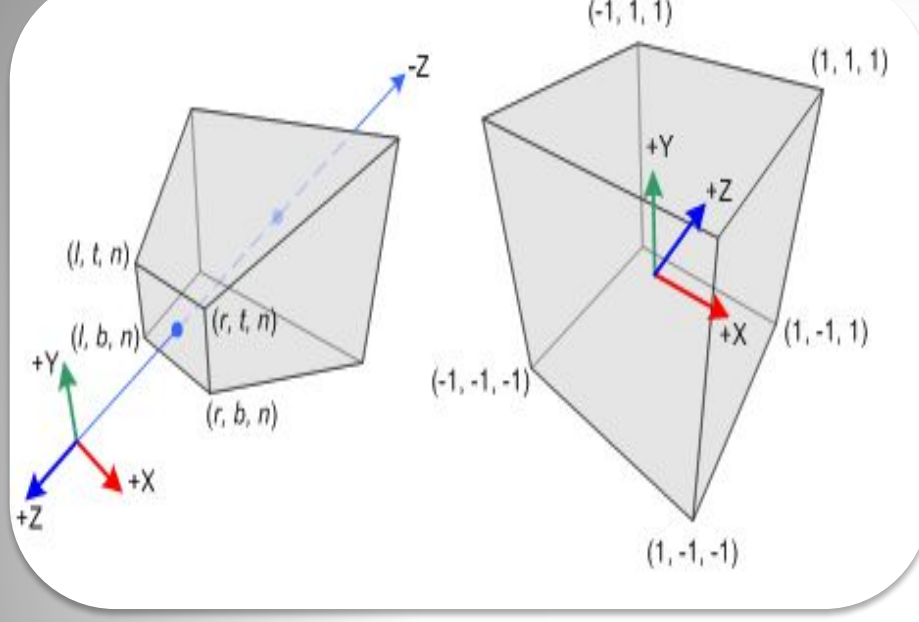

#### **Perspective**

- Objects is smaller further away
- Projection lines meet at center of projections (the vanish-point).
- Frustum

#### $(l, t, f)$  $(r, t, f)$  $(l, t, n)$  $(l, b)$  $(r, b, f)$  $(r,t,n)$  $(l, b, n)$  $(r, b, n)$

#### **Ortographic**

- No vanish-point.
- Parallell lines never meet
- Isometric , Architechtual blueprints

# GRAPHICS PIPELINE

# Programmable pipeline

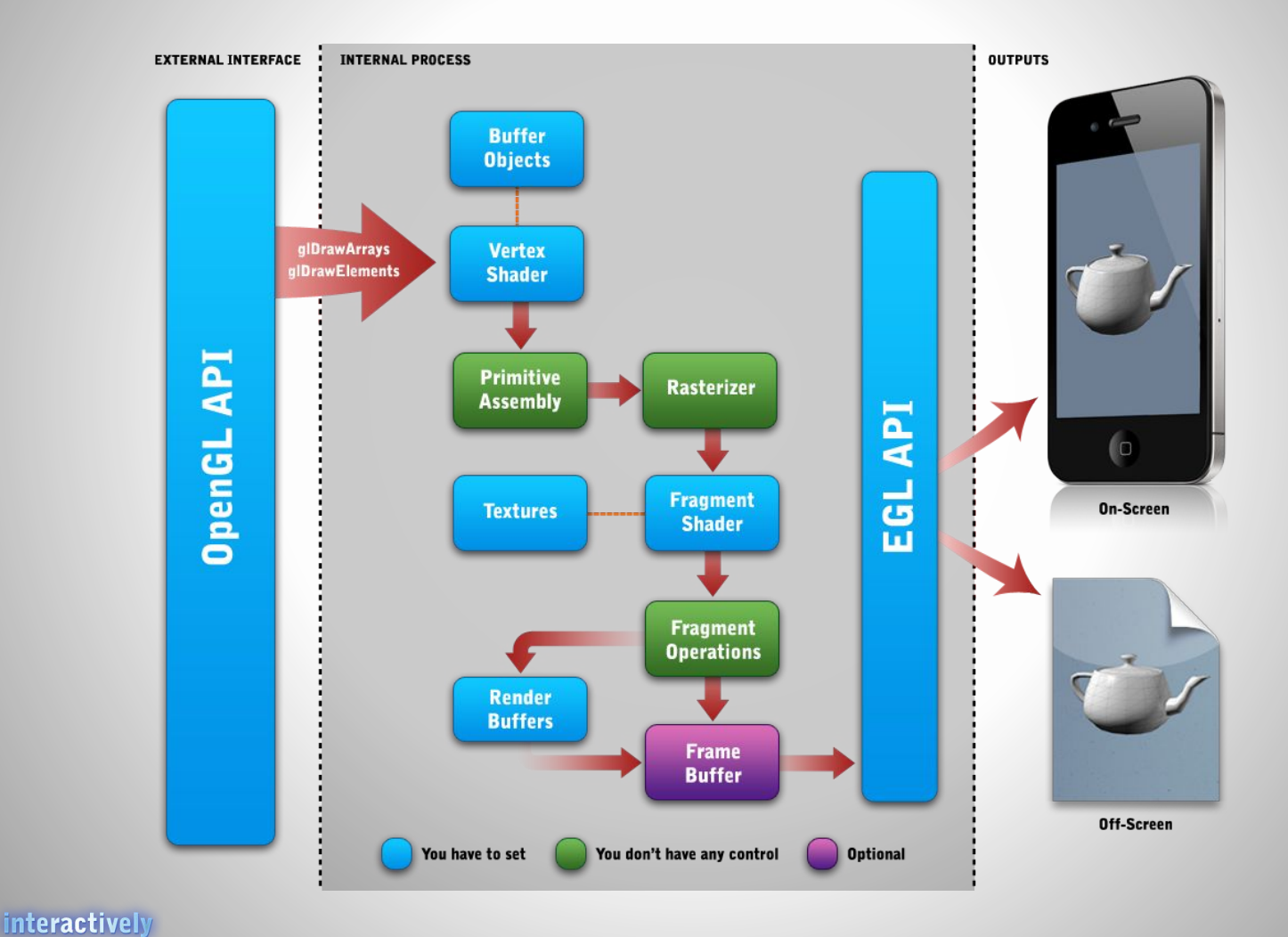

Illustration from db-in.com

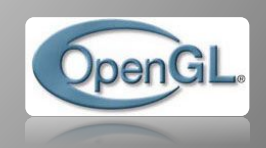

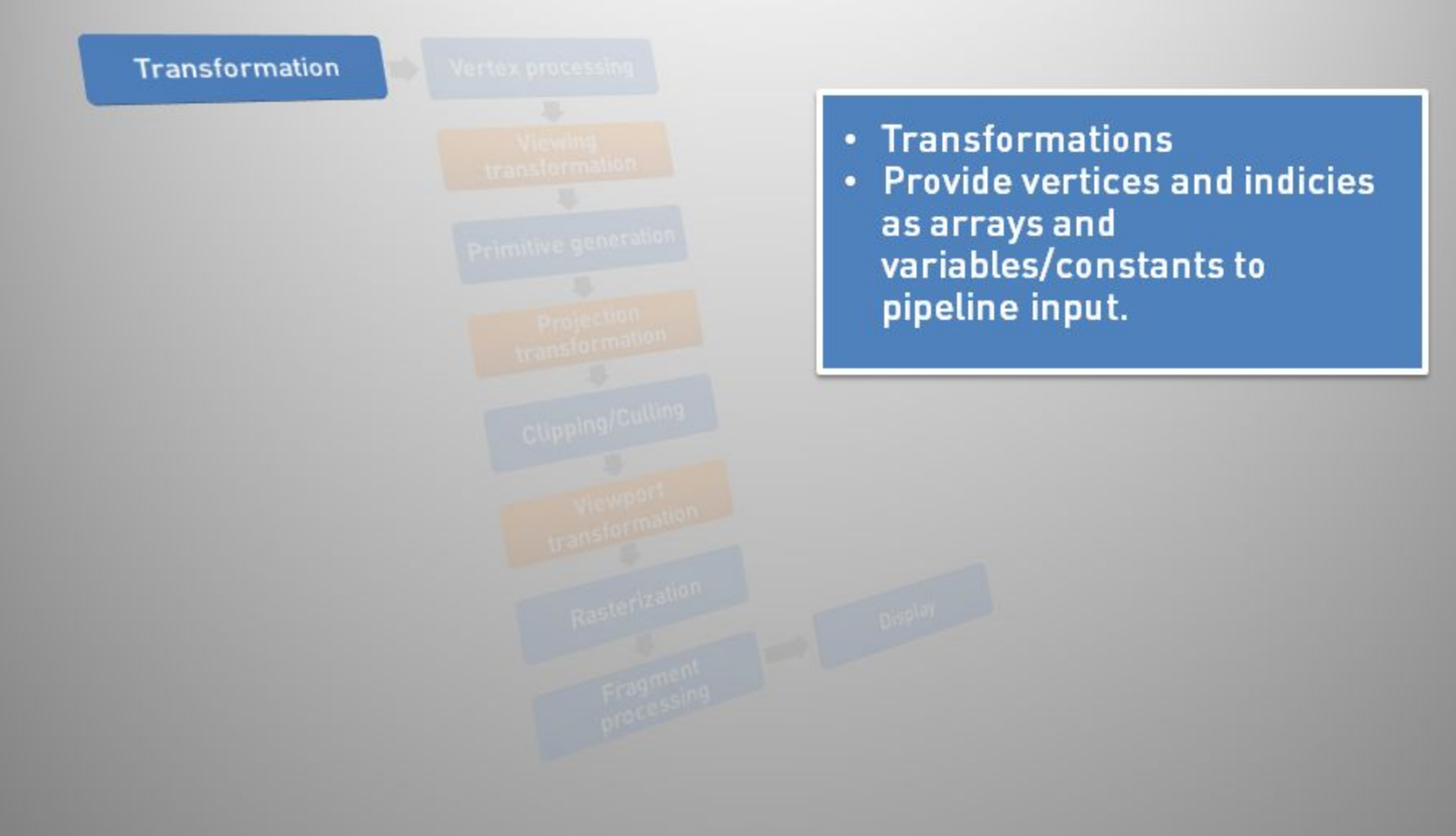

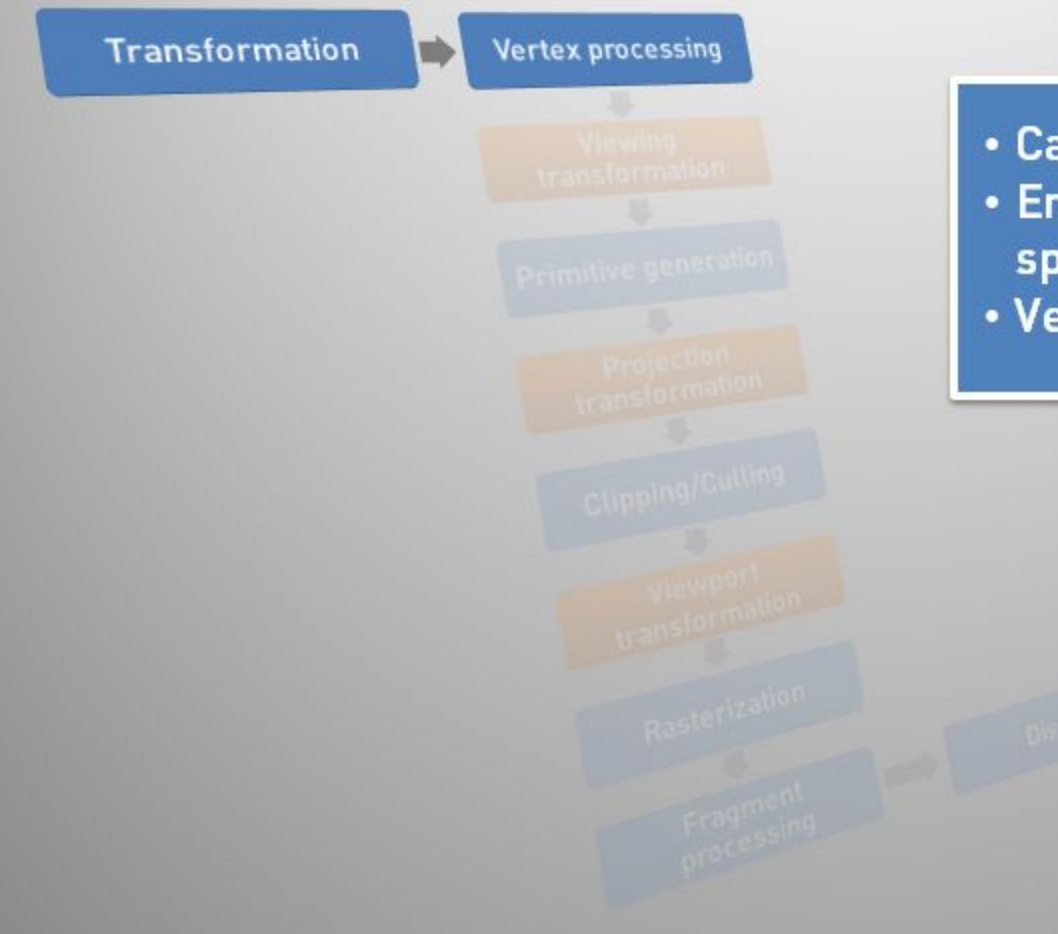

• Calculate lighting on each vertex. · Emissive + ambient + diffuse + specular  $\rightarrow$  output vertex color • Vertex shader

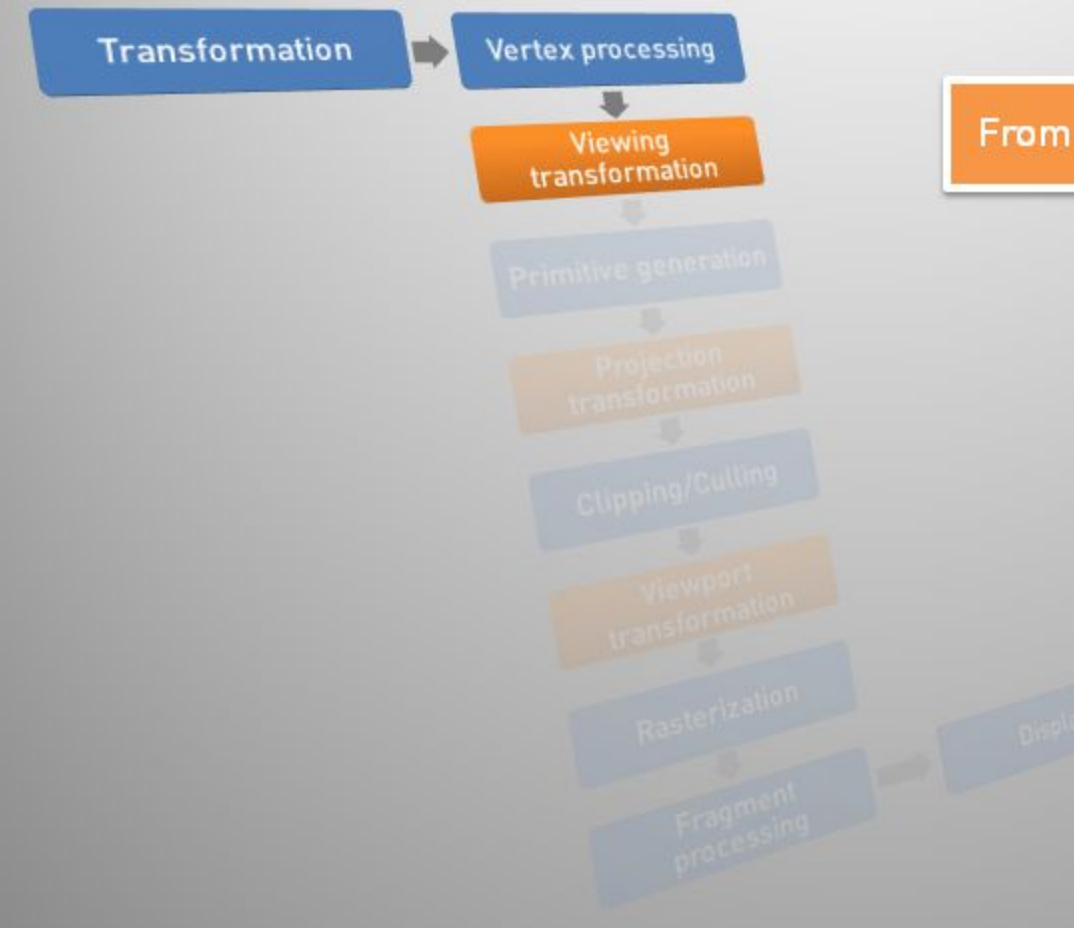

From world space to camera space

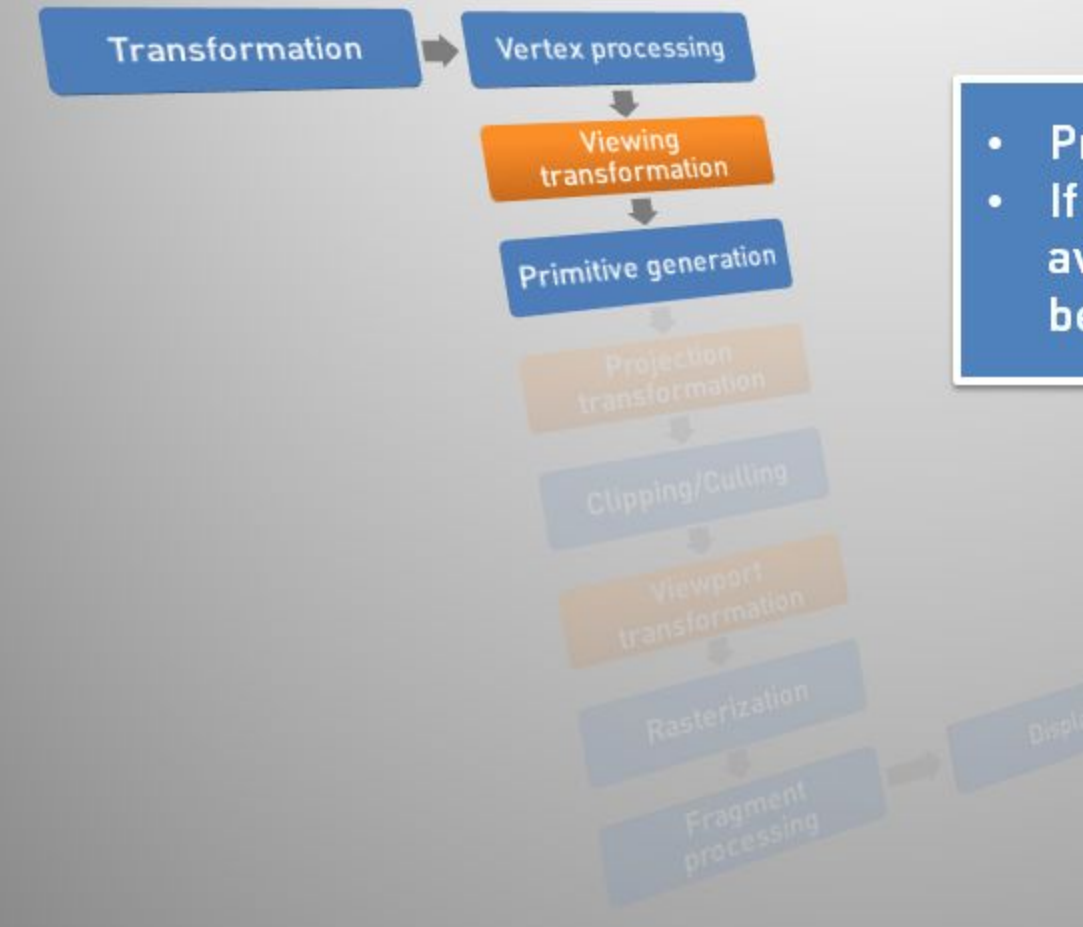

- **Primitive Assembling.**
- If geometry shader is available, new primitives can be generated.

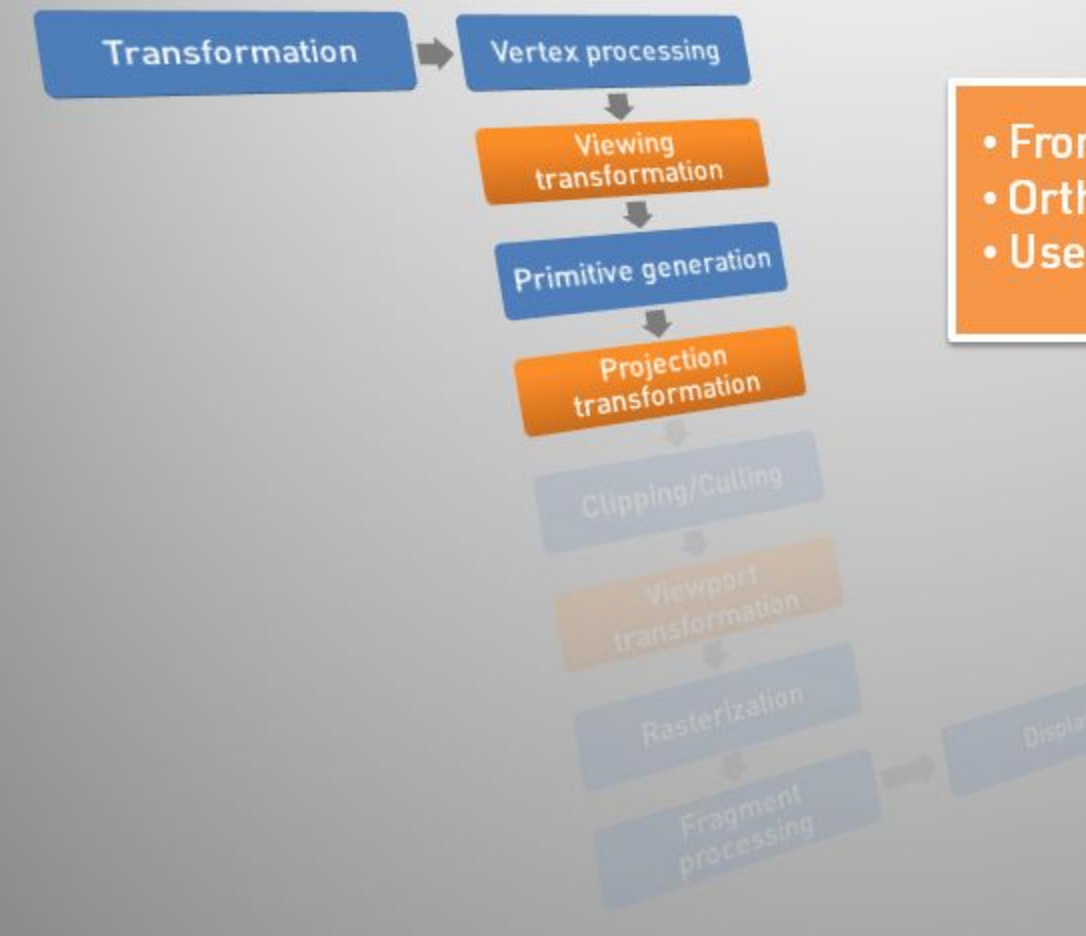

• From Camera Space to Clip Space • Orthographic or Perspective . Use frustum box

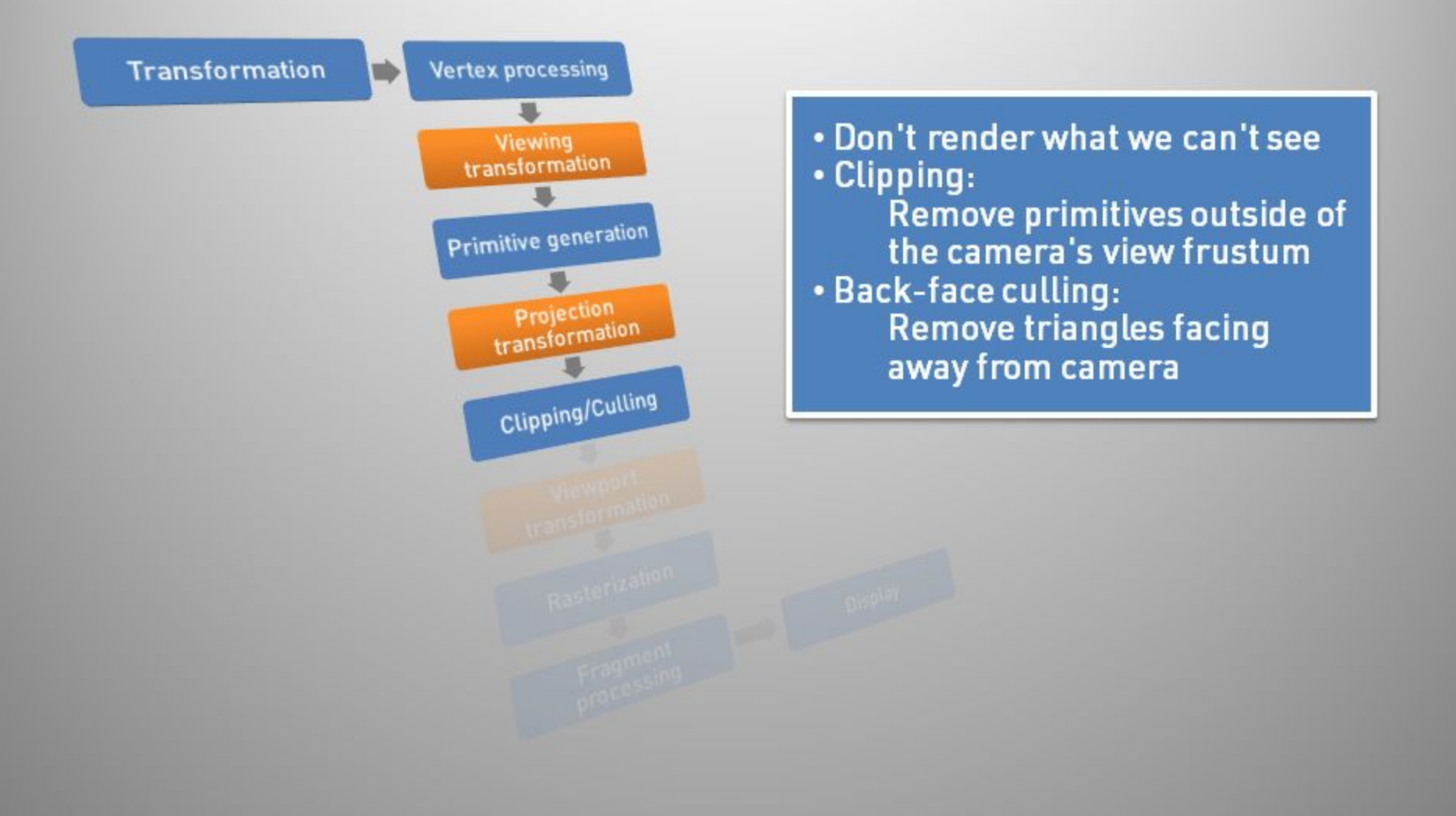

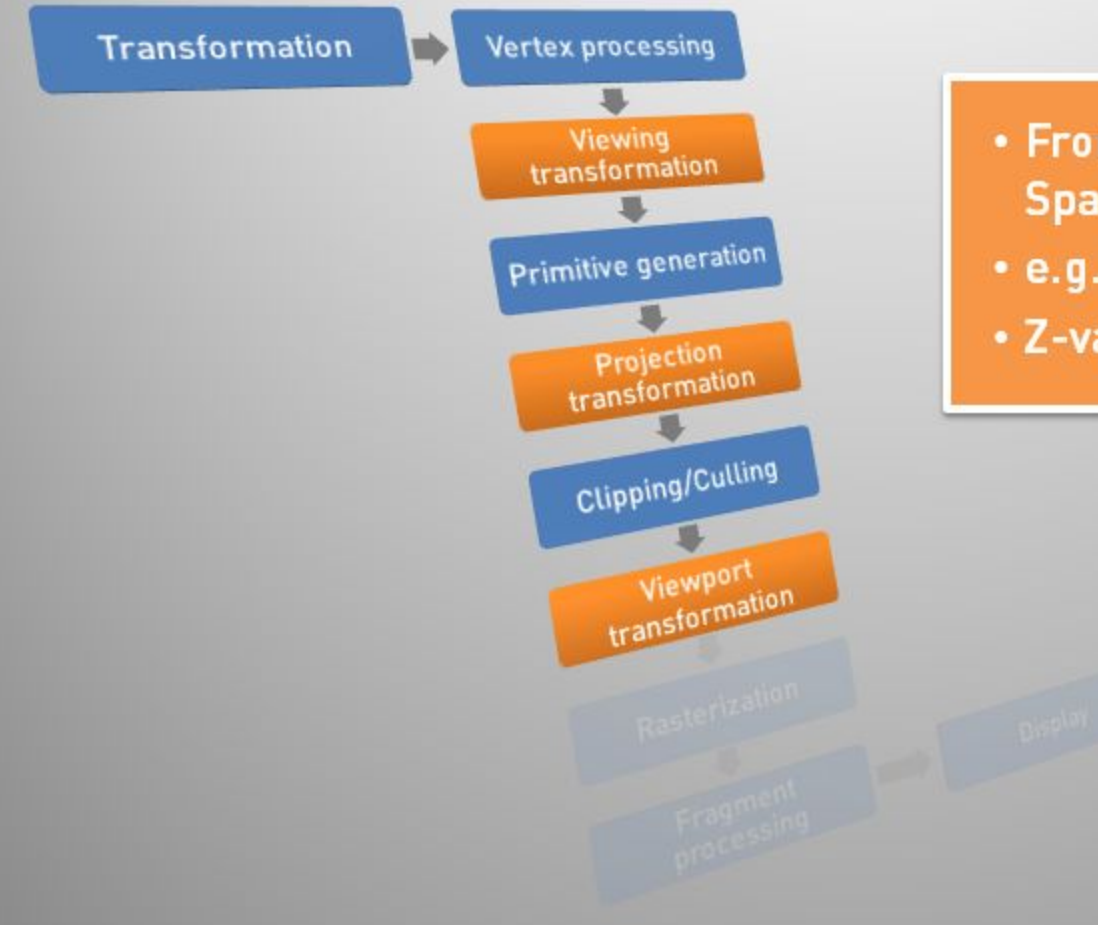

- From Clip Space to Window Space.
- e.g. [-1,1]  $\rightarrow$  [0,640]
- Z-value retained for testing.
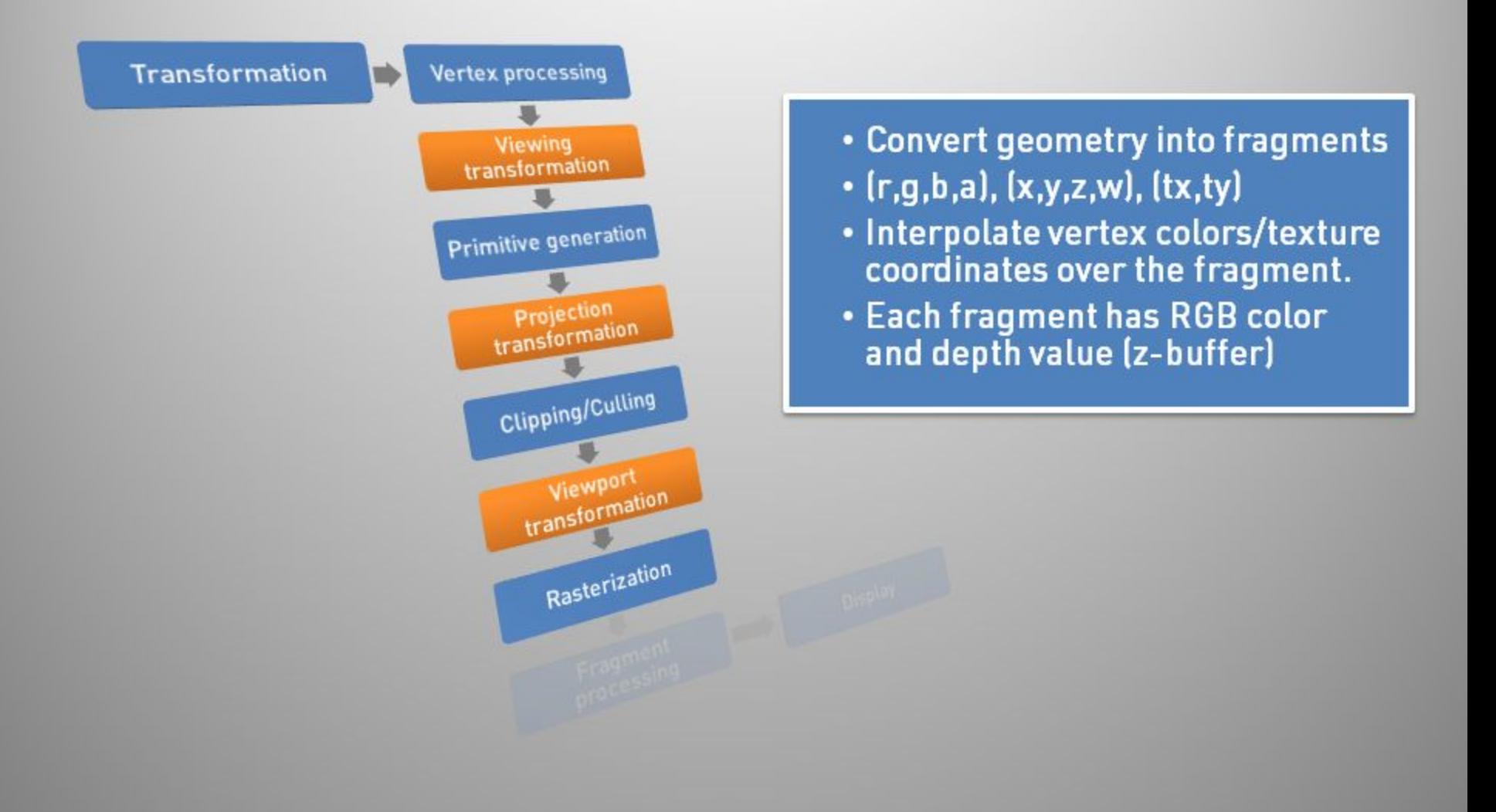

**Stencil** 

**Depth** 

**Blend** 

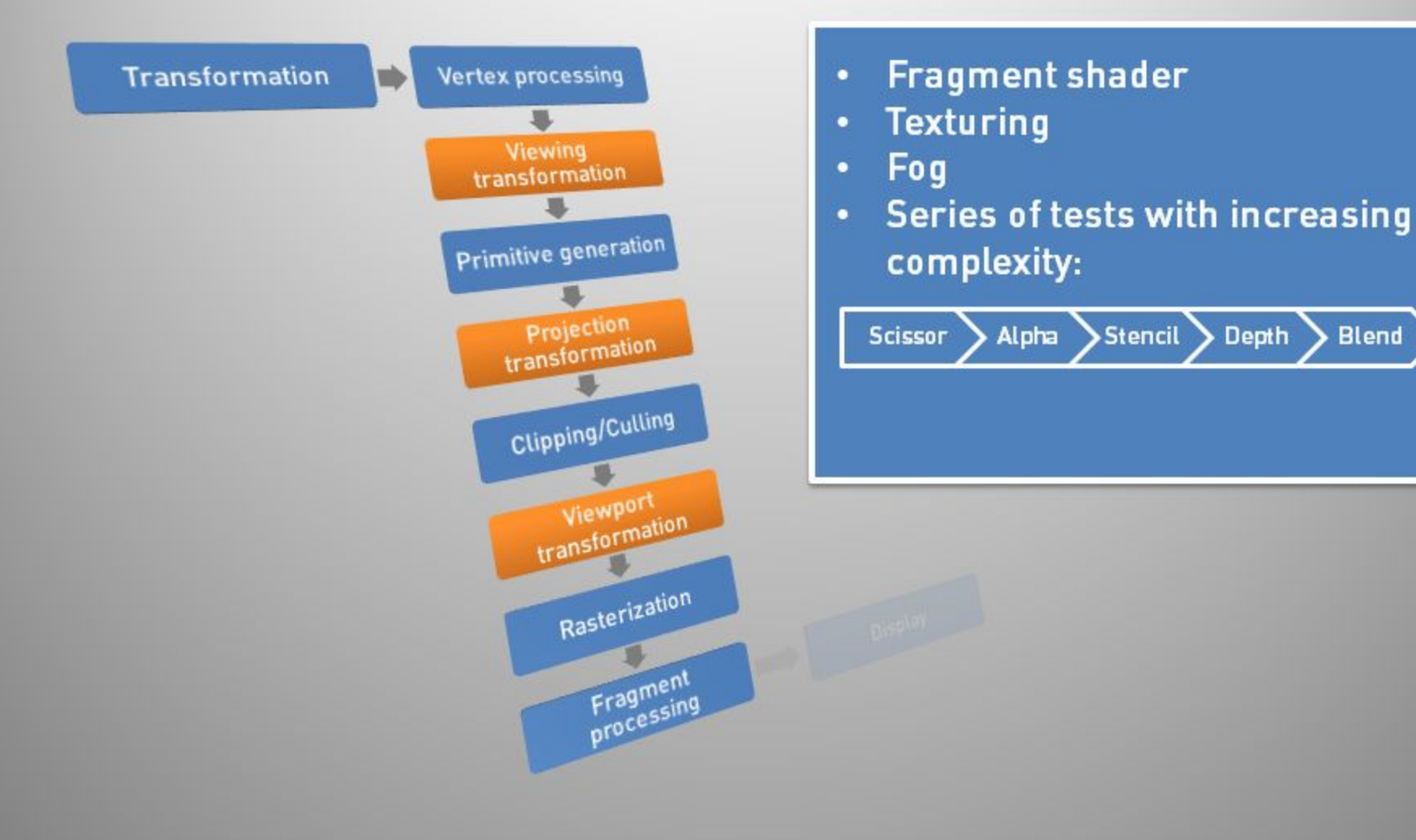

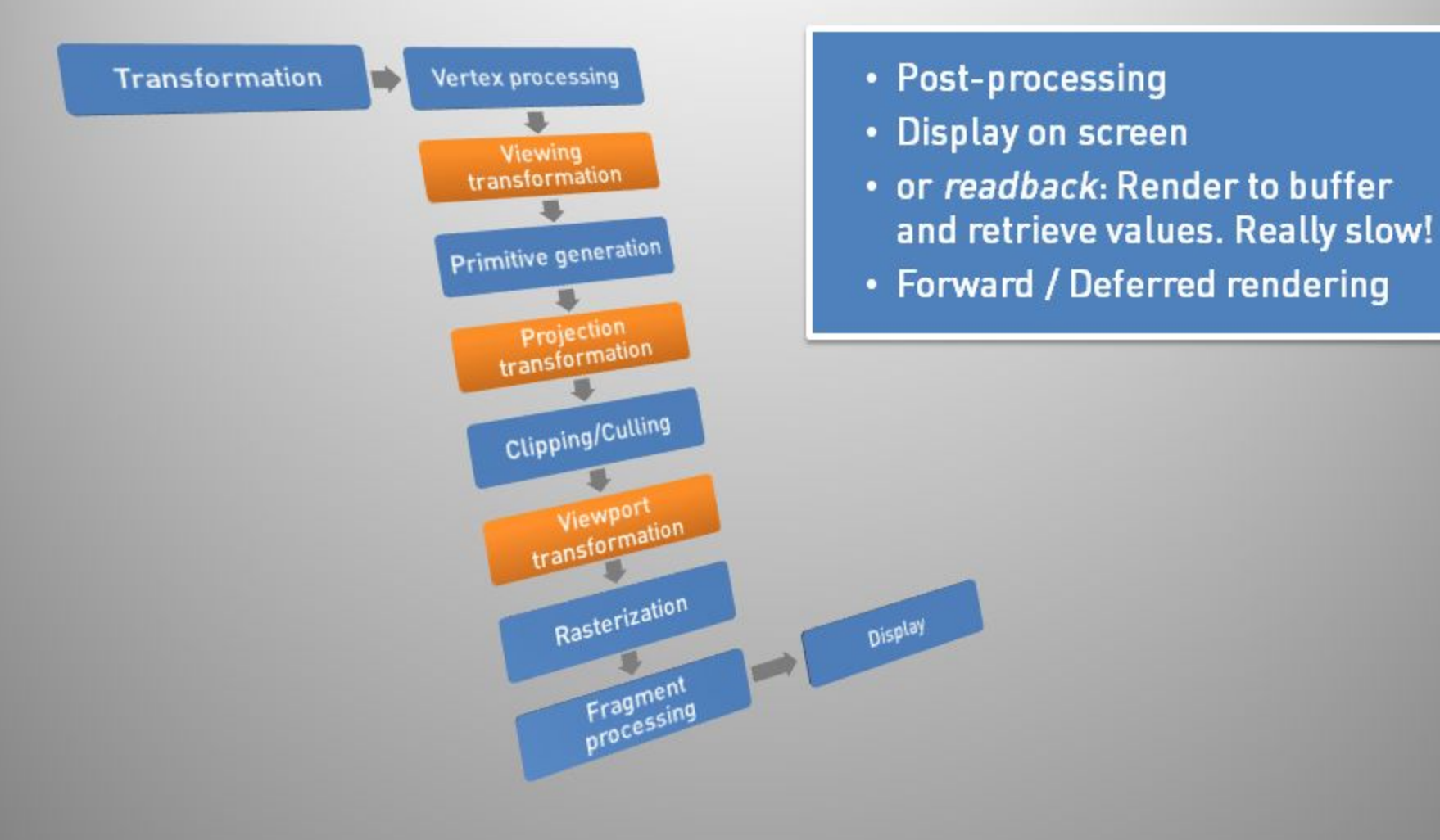

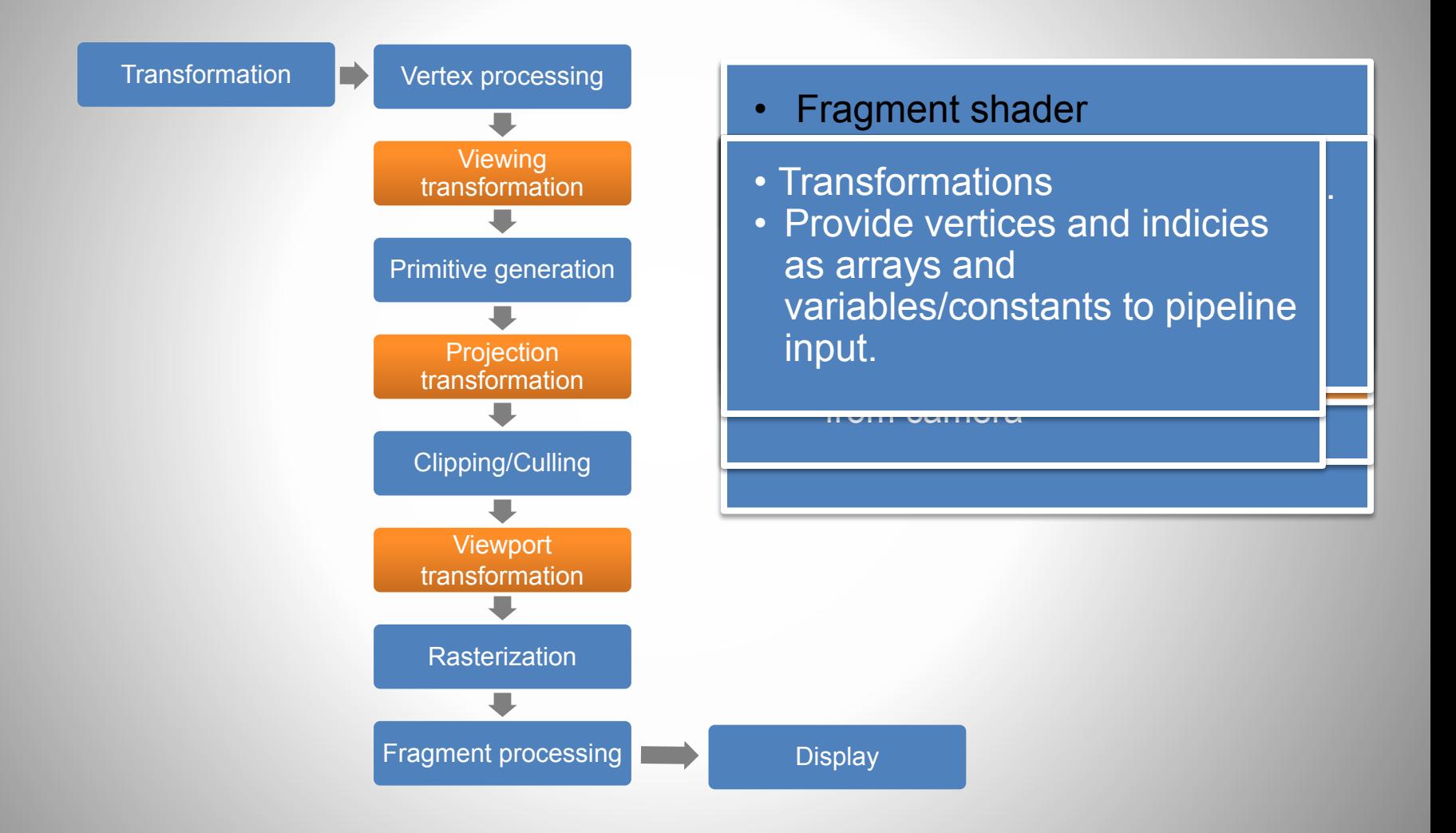

# SHADERS O

#### The method to render an object.

## About shaders

- Small programs that runs on the GPU.
- Most shader languages are the same.
- *• Vertex* and *Fragment* shaders work in pairs.
- The pair is compiled into a *Program*
- Uniforms, Attributes, Varyings, Built in attributes

# Low level shading language

- Assembly language
- ARB (GPU)

!!ARBfp1.0 TEMP color; MUL color, fragment.texcoord[0].y, 2.0; ADD color, 1.0, -color; ABS color, color; ADD result.color, 1.0, -color; MOV result.color.a, 1.0;

• AGAL (Adobe Graphics Assembly Language)

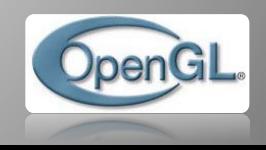

# High level shading languages

- **HLSL** DirectX API
- Cg NVIDIA
- GLSL OpenGL
- ShaderLab Unity3D
- PixelBender3D Molehill
- HxSL haXe Shader

### Vertex shader

- VS or VSH
- Executed at each vertex
- Transform between coordinate systems
- Lighting
- Defines the final position of that vertex
- Outputs some variables to the Fragment shader.

#### Geometry Shader

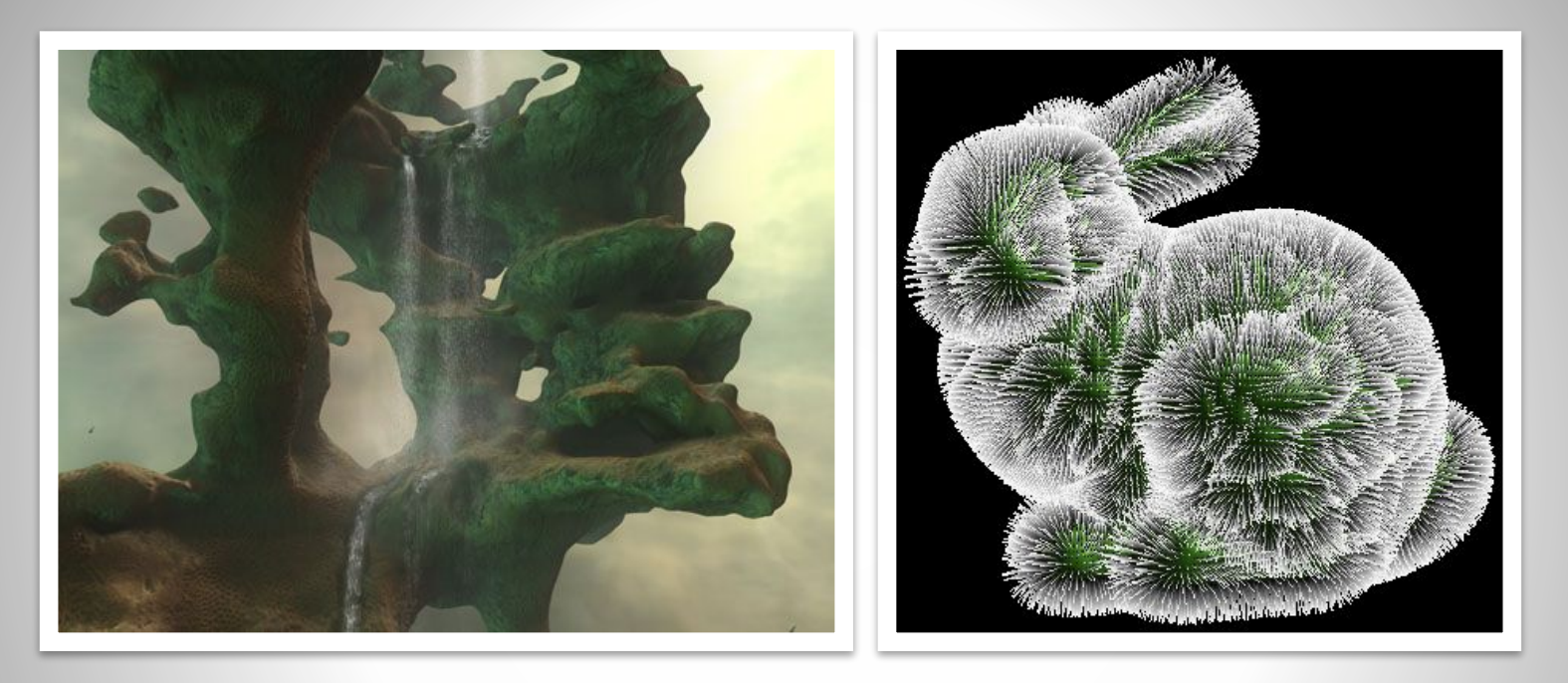

- Dynamic creation of geometry on the GPU
- Only Shader Model 4.0
- Direct3D 10, OpenGL 3.2
- Not available in OpenGL ES 2.0 (Molehill, webGL)

# Fragment Shader

- FSH
- Processed at each visible fragment
- Fragment != Pixel
- Handles bump effects, shadows and lights, reflections, refractions, textures, ray casting and other effects.
- Output is a pixel color in the format RGBA

# Texture objects

- Texels
- Power of Two (POT) 2, 4, ... 512, 1024 pixels
- Flipped pixel order (OpenGL)
- Integer/Floating-point

# Texture Filtering

- Fixing artifacts
- Texture **mag**nification/**min**ification
- Mipmapping
- Different techniques:

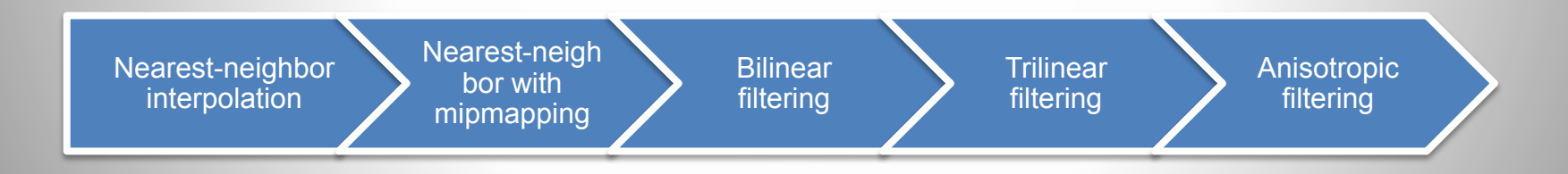

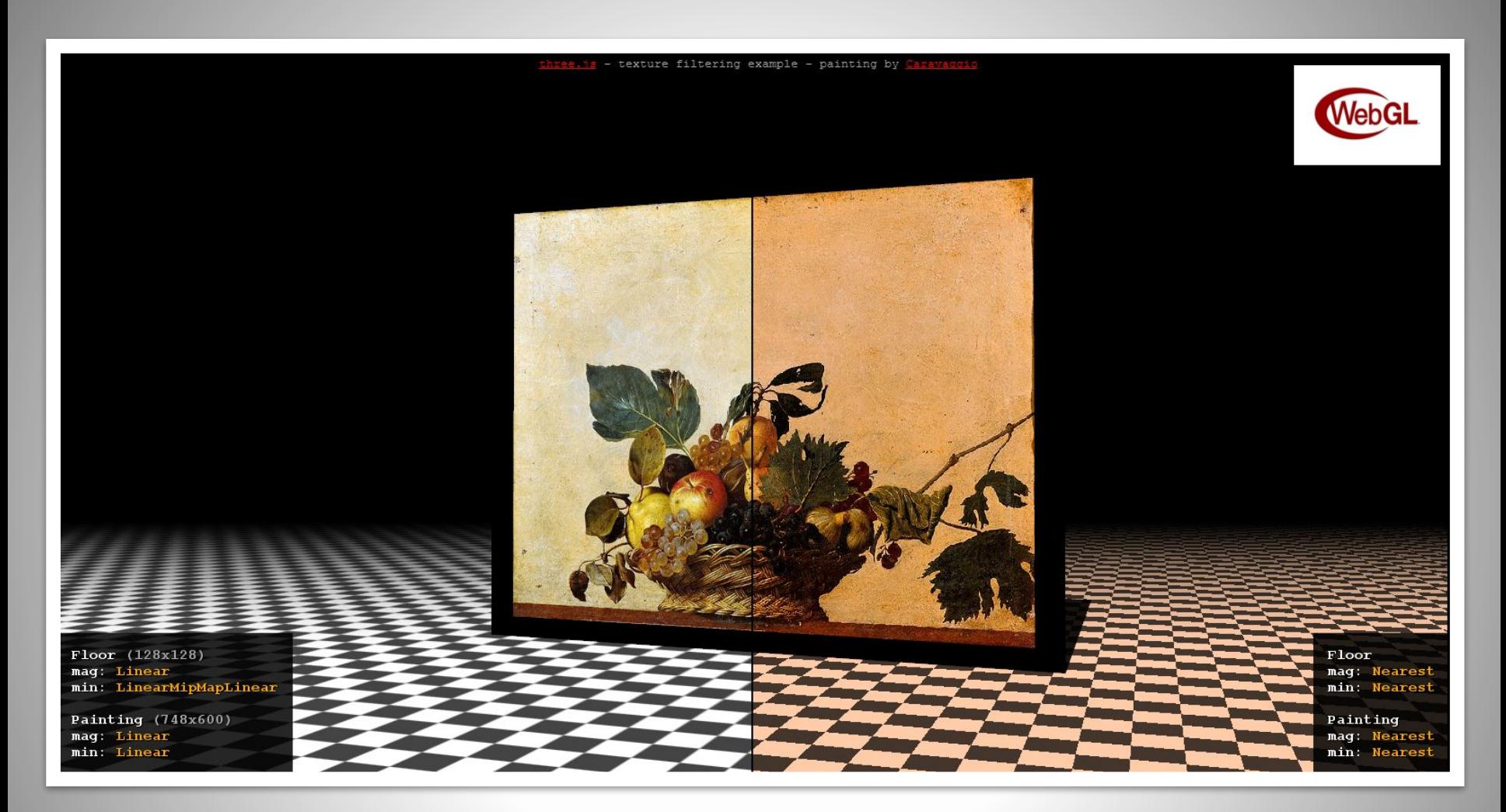

#### **Let's have a look at the WegGL implementation (click on image)**

three.js

# Cubemap texture

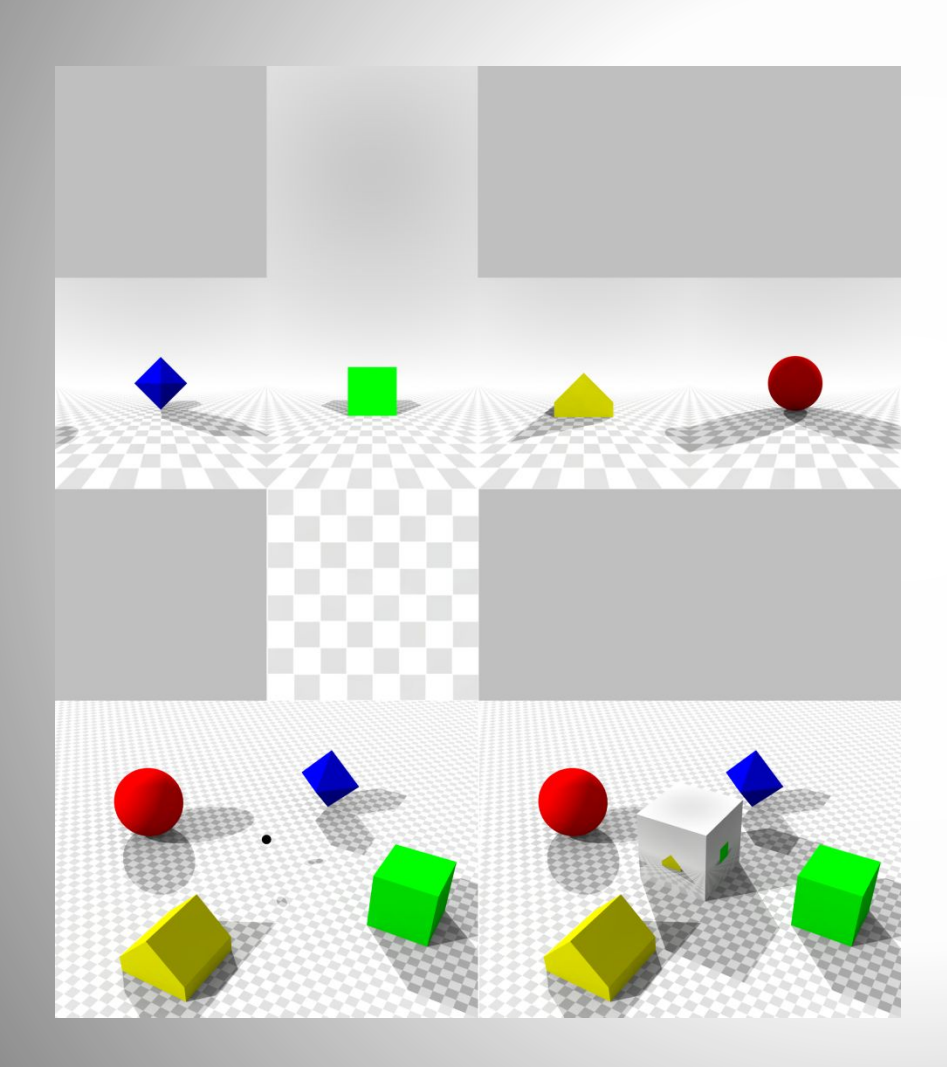

- 3D texture
- Skybox
- Reflections
- Environment map

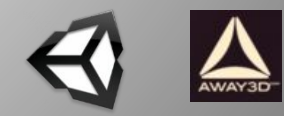

### Shader tool examples

- Shader Toy WebGL
- MeShade WebGL
- PixelBender3D Molehill
- Node Based Shader Editor Unity3D

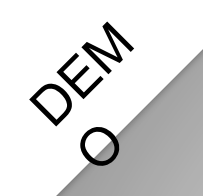

# Interior mapping

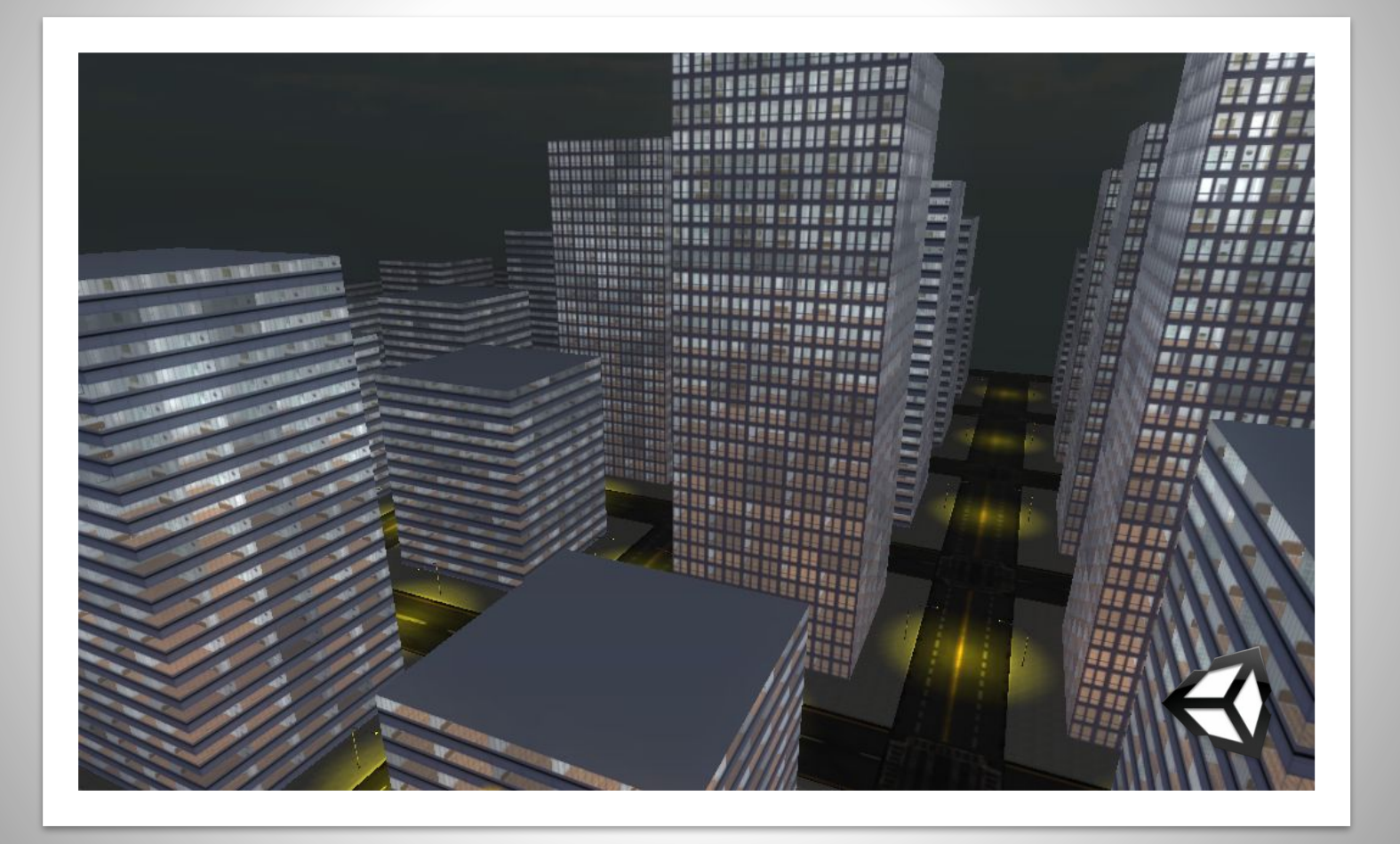

# Animations, Skin and Bones

- Tweens
- Animation controllers Blending Mixing/Additive
- Vertex animations in shader
- Procedurally animating

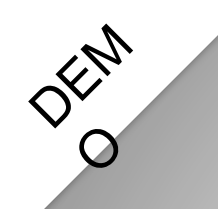

#### **Animations in Away3D Broomstick**

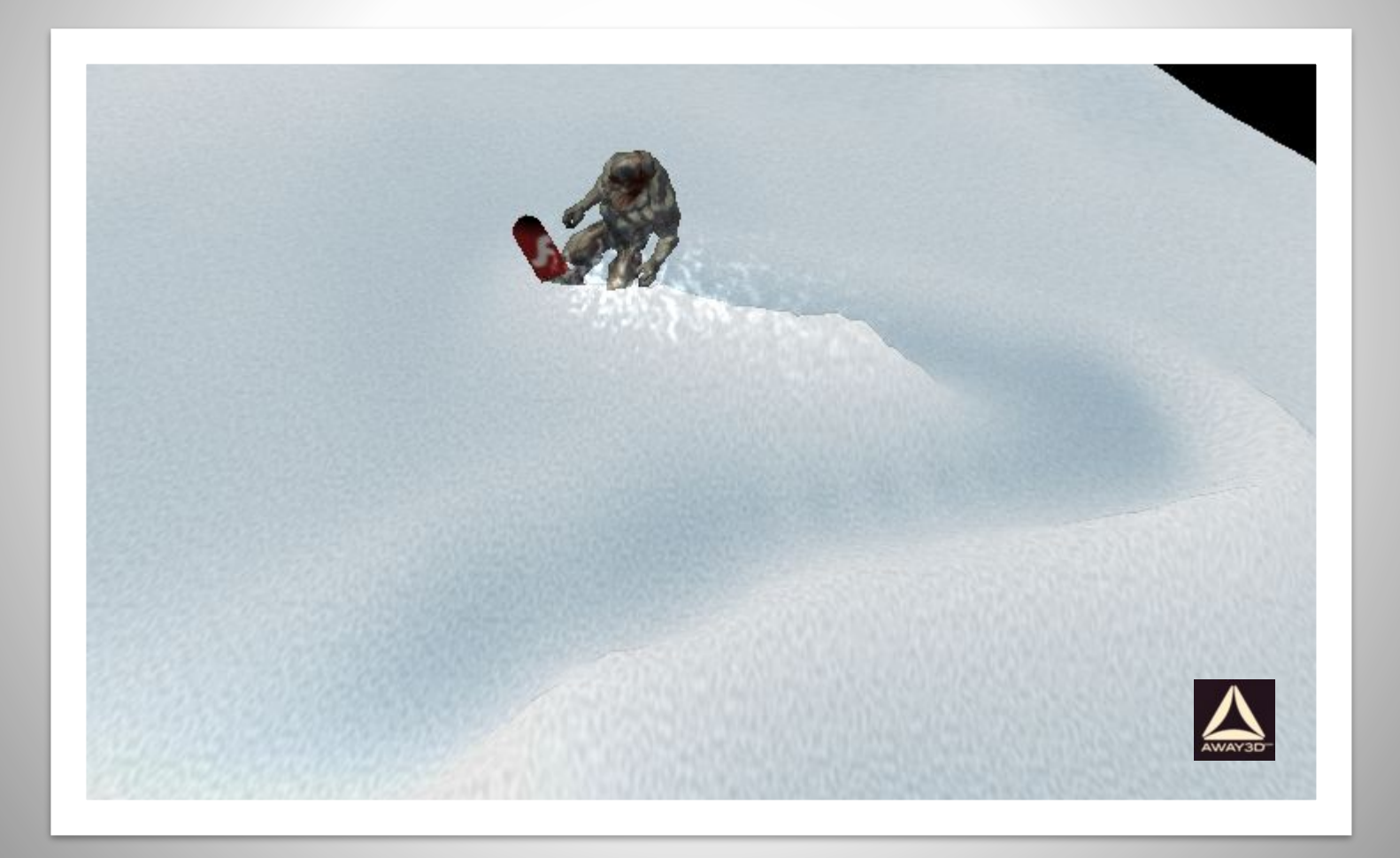

# **Materials**

- Material is the collection of properties applied to an object.
- Shaders is the implemention. "The code"
- In Unity, think that materials is a collection of exposed properties of the shader.

# Some ingredients:

- Color
	- Diffuse: base color
	- Ambient: color of ambient light (shadowed parts). Mostly the same as diffuse.
	- Specular: Highlight color
	- Emissive: Glow. Overrides shadows.
	- Alpha: Transparency
- Texture (2D,Cubemap)
- Shininess: size of specular highlights (gloss)
- Reflection/Refraction
- Bump-mapping: height, grayscaled image
- Normal-mapping: Dot3 bump mapping, xyz->rgb
- Paralax-mapping: height + direction, graycaled+rgb

#### Example

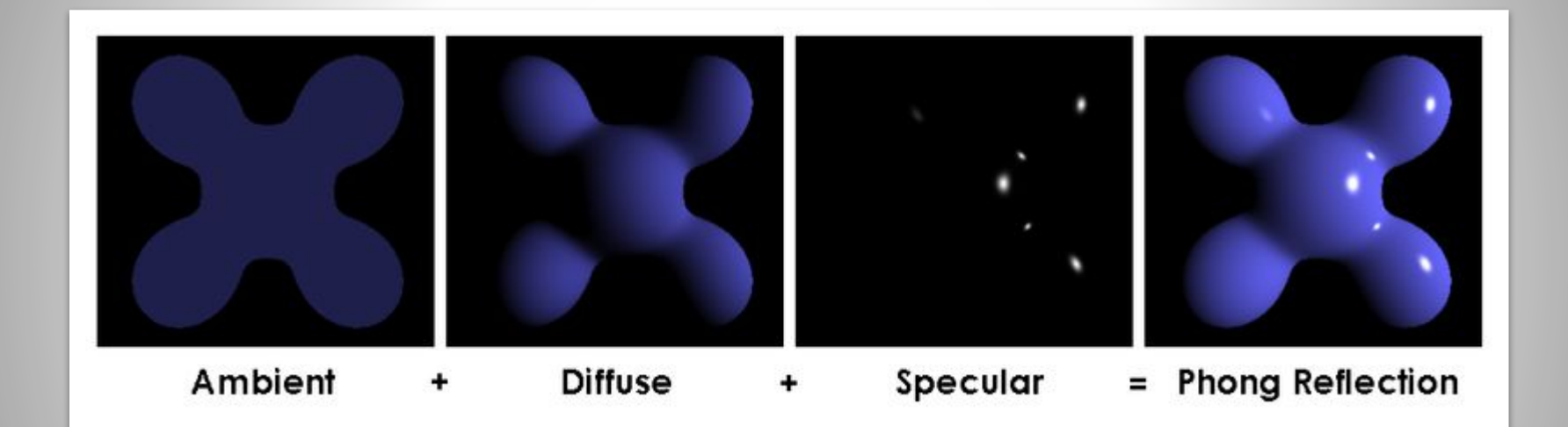

# Unitys Normal Shader Family

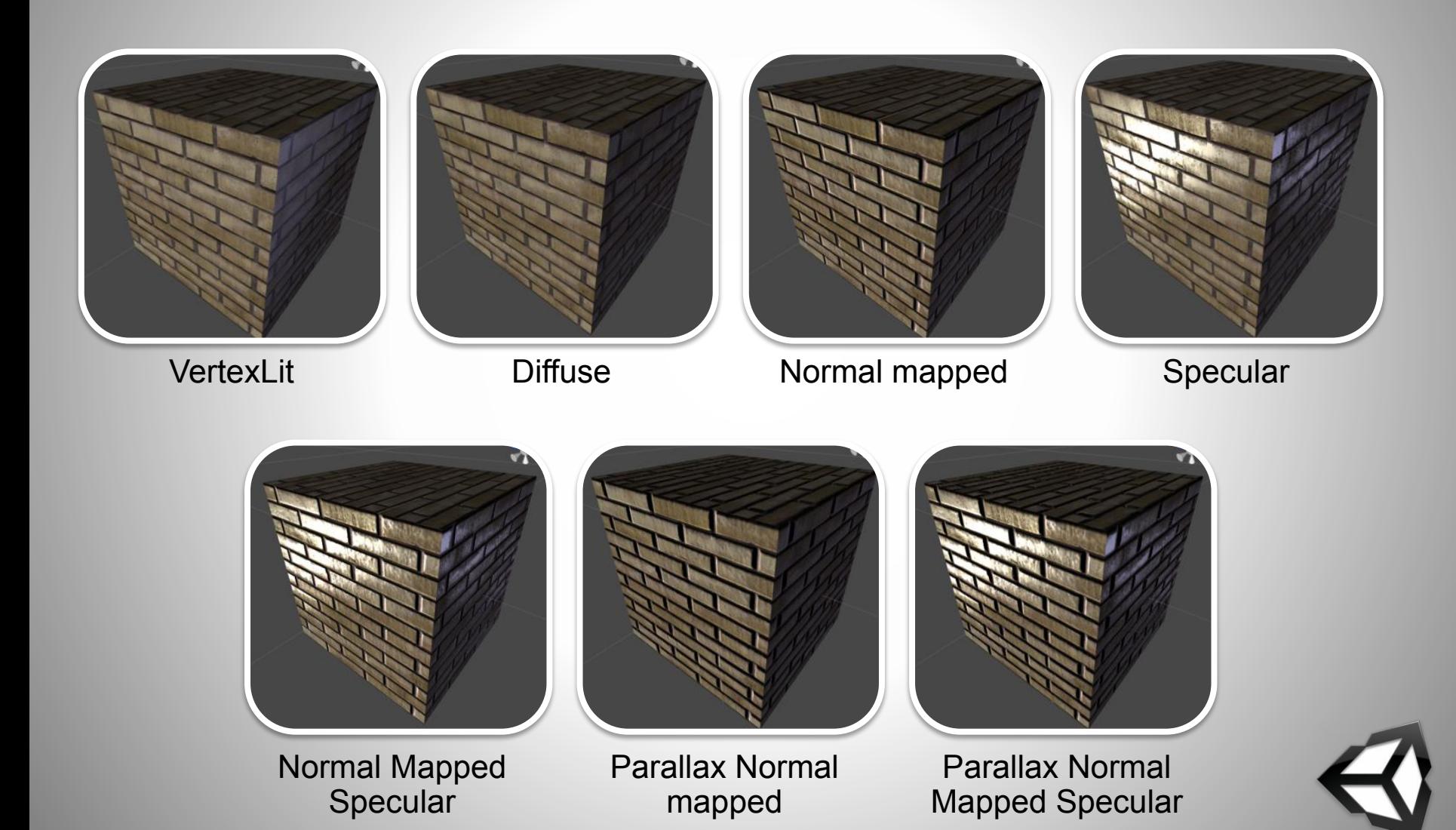

# Lighting

- Uses normals
- Directional/point-lights
- Material settings to decide final color.
- Lighting is computed at each vertex.
- Light mapping (beast)
- Deferred shading

#### **Lambert shading**

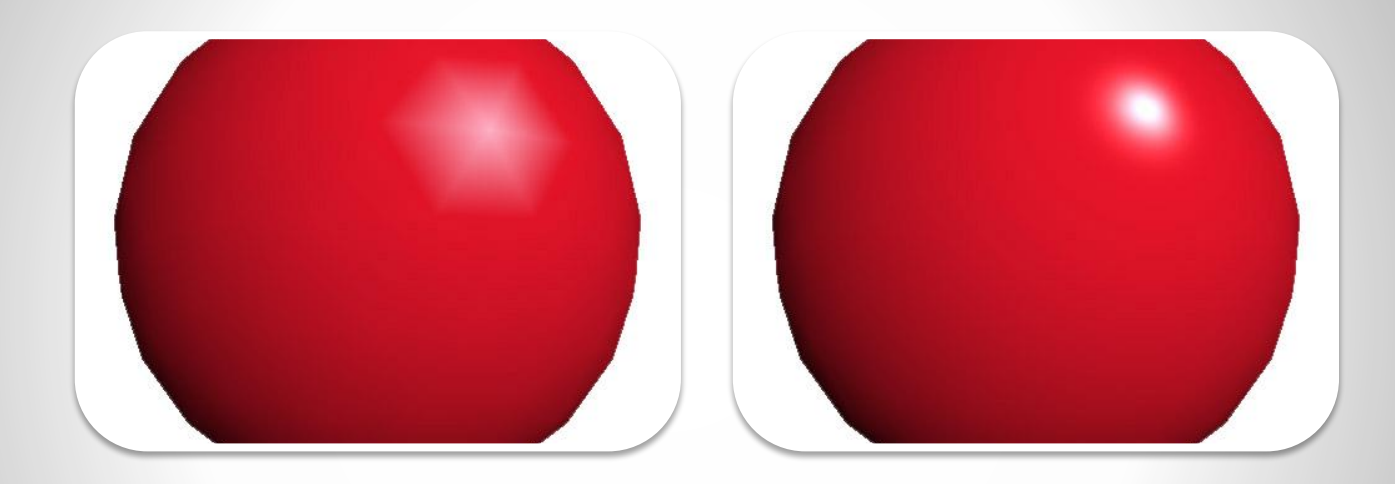

Gourau Phong  $\overline{d}$ 

#### Real-time shadows

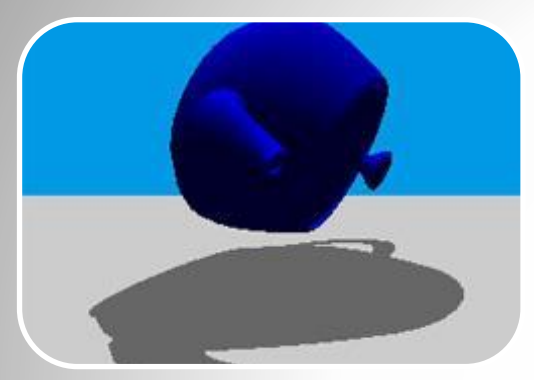

#### PLANE PROJECTION **SHADOWS**

•Flattened objects/imposters on planar surfaces •Fast but unrealistic •No self-shadows

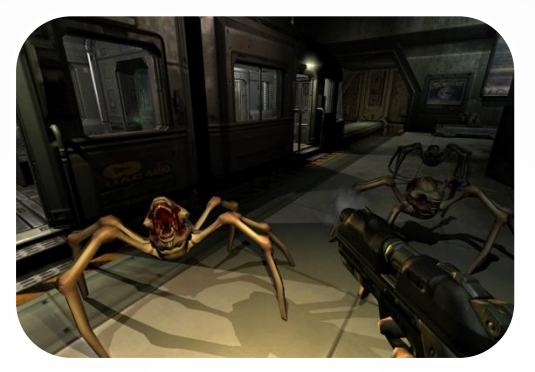

#### SHADOW VOLUMES

- •Computationally heavy
- •High detail
- •Self-shadowing
- •Using stencil buffer or texture

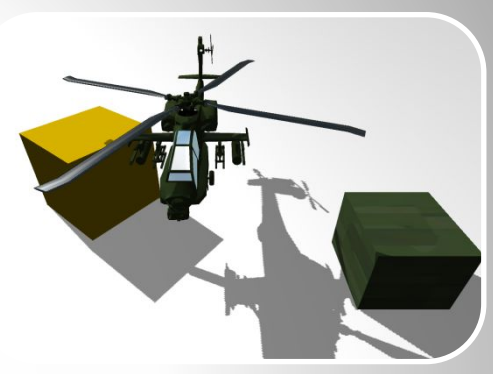

#### DEPTH SHADOW MAPPING

- •Hardware
- •Self shadowing
- •Hard shadows: nearest map pixel
- •Soft shadows: average map pixels

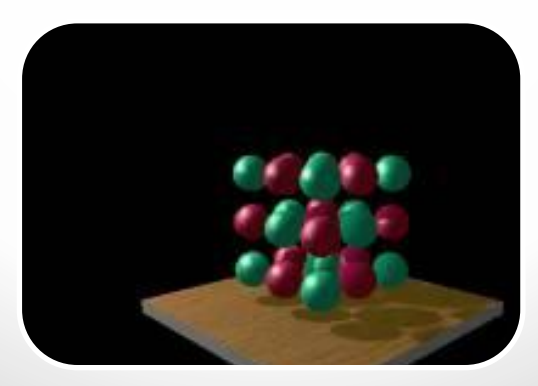

VERTEX PROJECTION •Like plane projection but with calculated silluette.

# Quality and performance

- Non realtime-shadows fastest!
- Shadow map resolution
- Number of lights

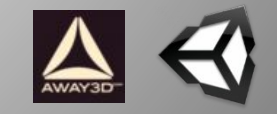

# **Example in Unity**

O EM

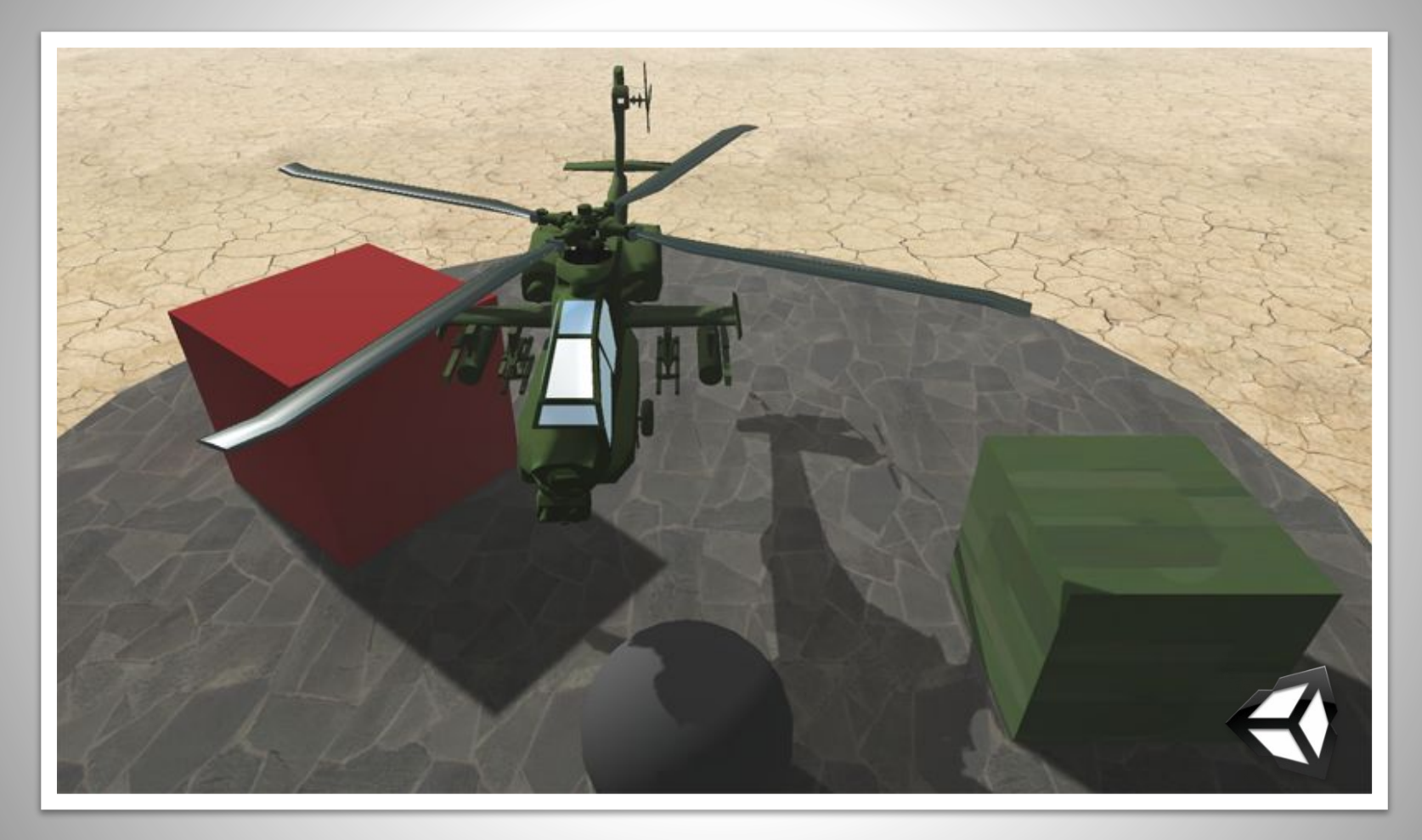

# Special effects

- Effects
- Color correction
- Postprocessing stage / GPU
- LDR/HDR, Tone mapping

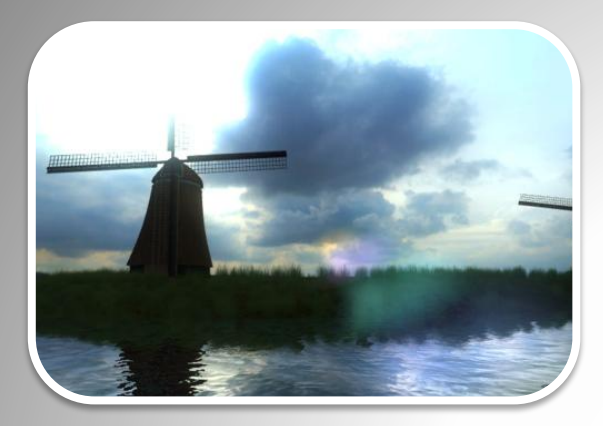

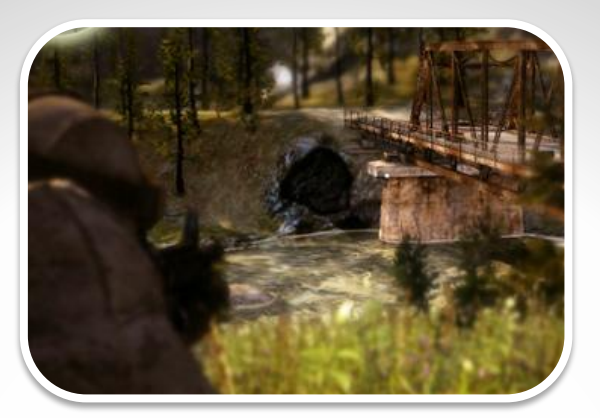

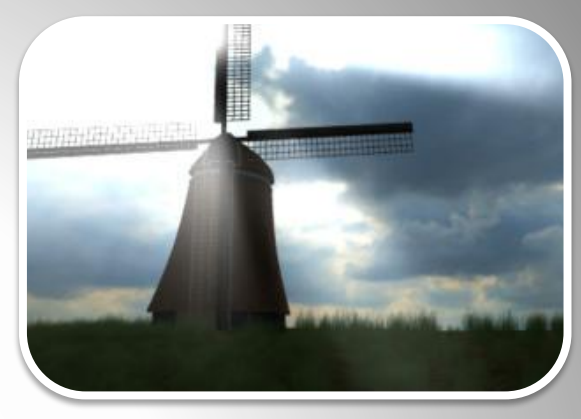

#### Bloom Depth of field Sun Shafts

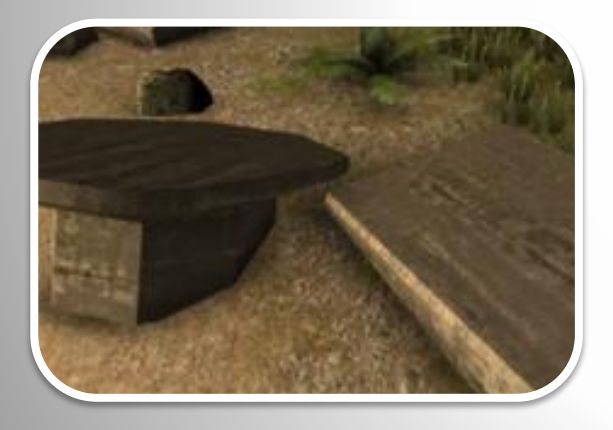

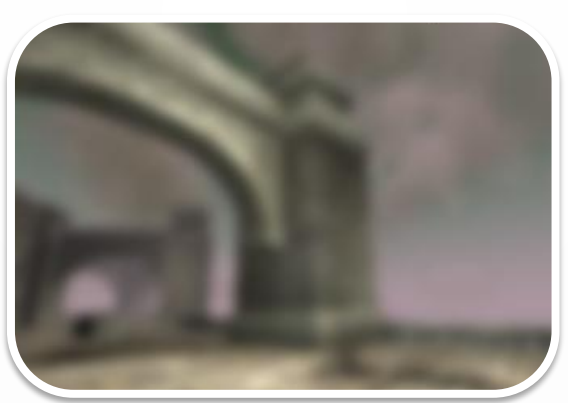

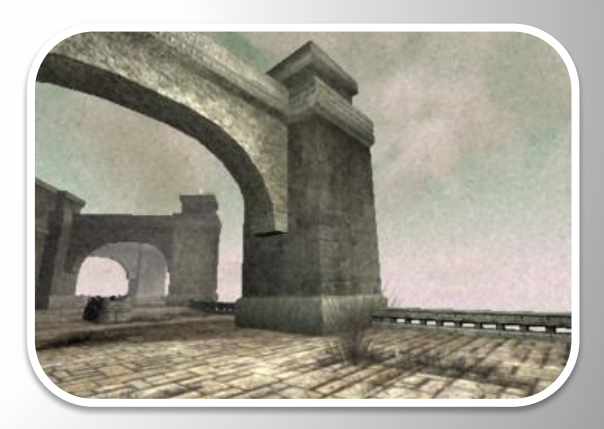

SSAO Blur Noise

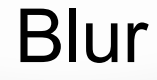

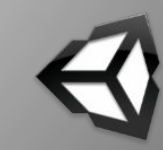

## Physics

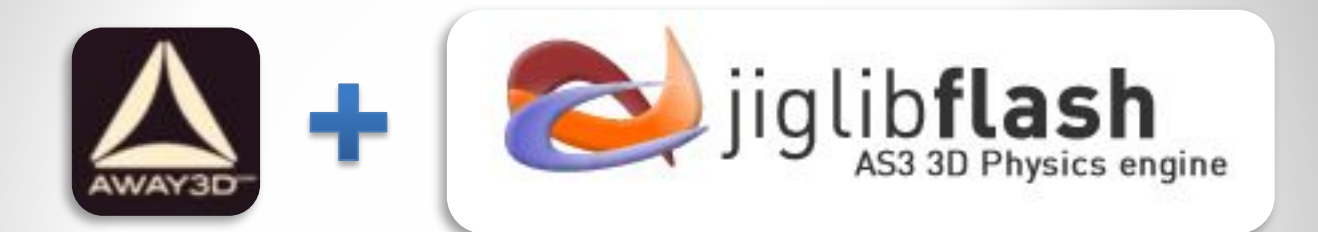

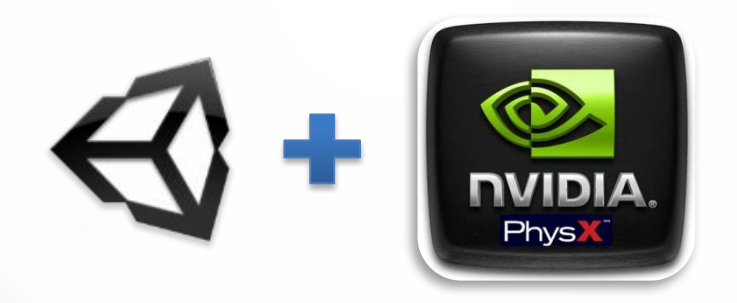

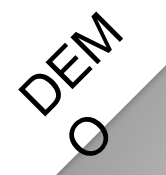

# Very simple physics demo

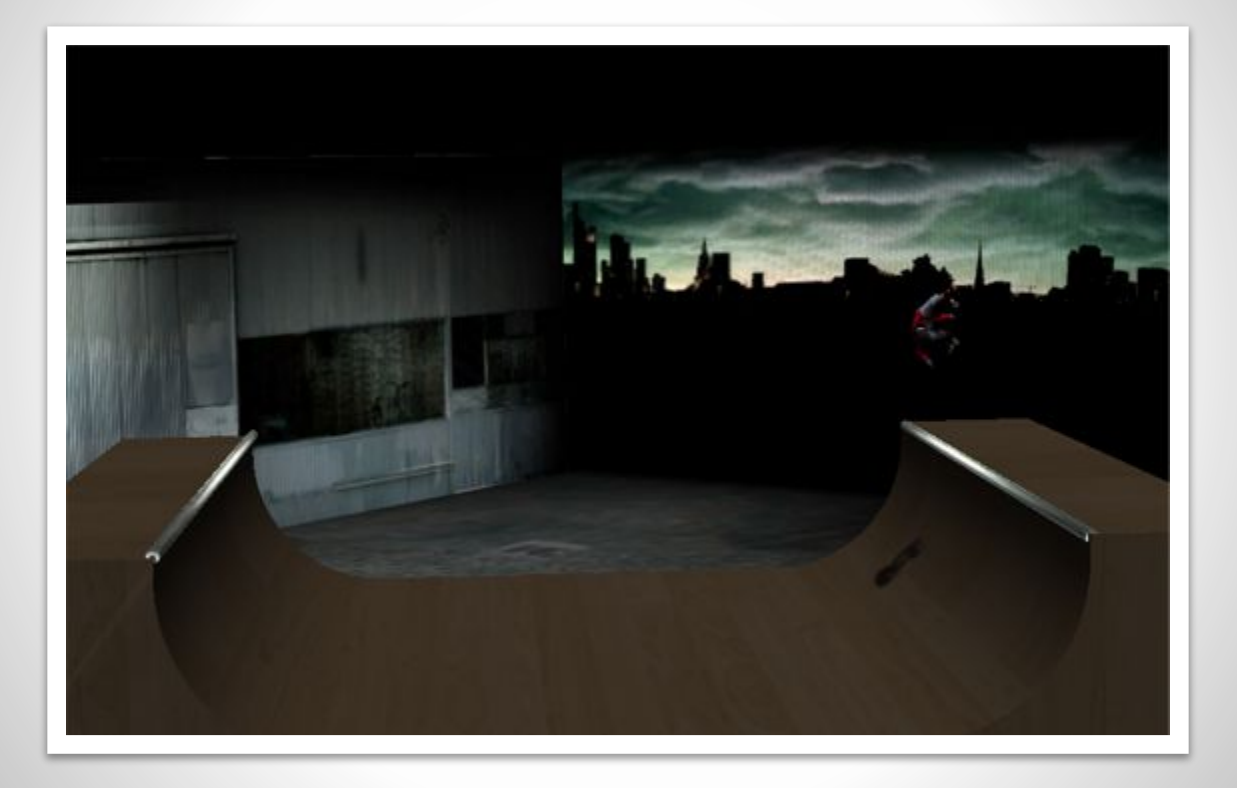

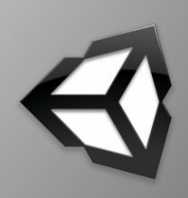

#### Frameworks

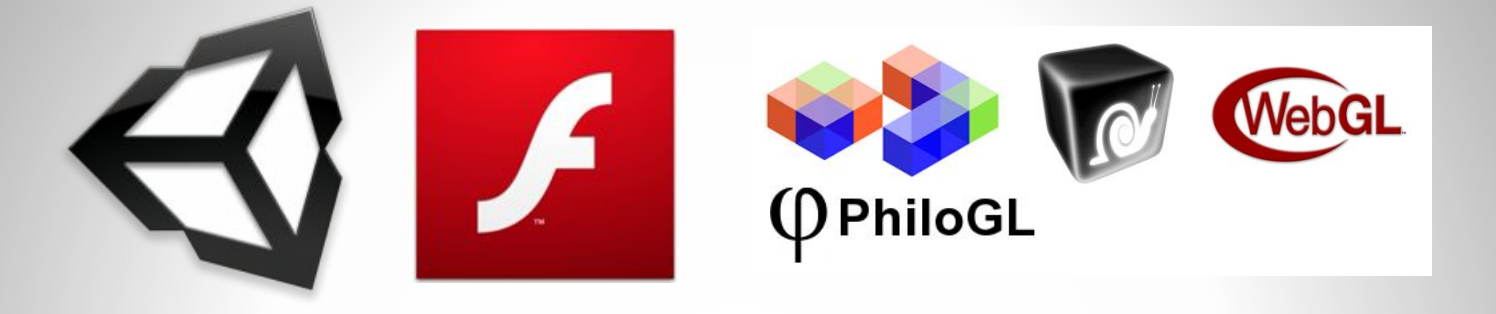

- Goal: Games, experimental, Vizualisation?
- Reach: Plugin? Multiple platforms/screens?
- Cost: Open source? Licenced?
- Support: Large community?

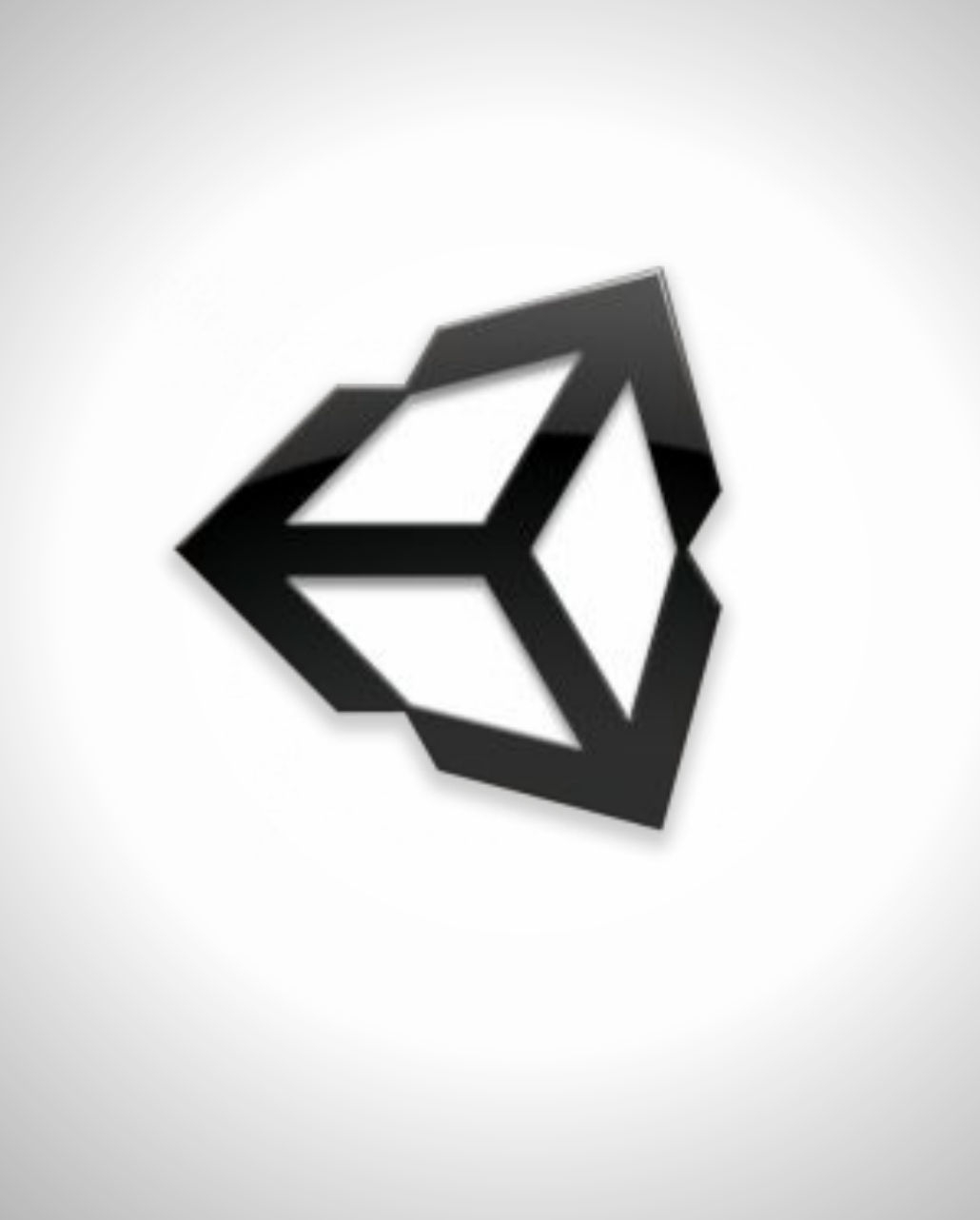

# Unity3D

- Boo, C# and JavaScript
- Plugin
- Great and simple IDE
- Competent and mature framework
- Pro version to get all goodies
- Multiple screens/targets
- Future: Export to flash/molehill

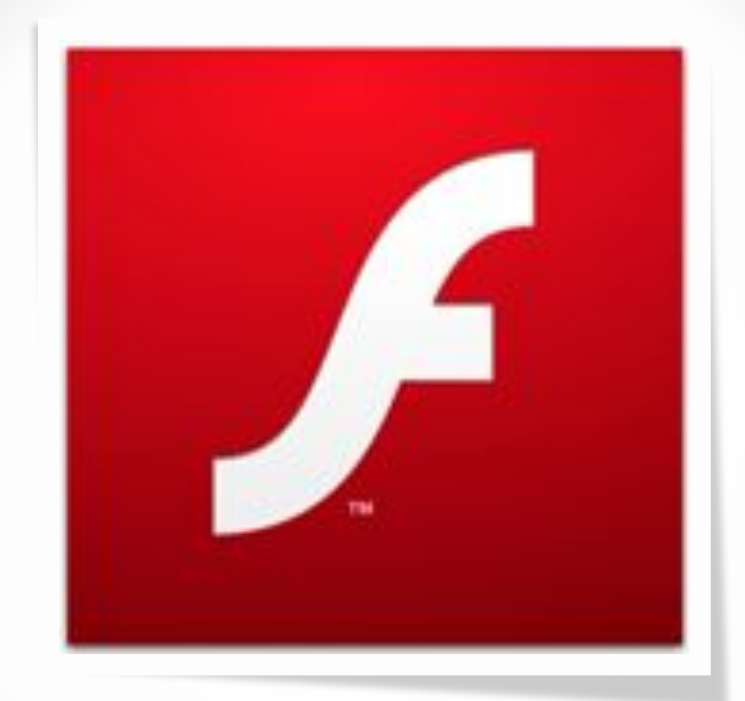
# Flash/Molehill

- Actionscript
- Plugin
- 3D content always under the DisplayList
- All the other stuff in the flash player.
- Molehill currently in alpha

# Flash 3D Engines

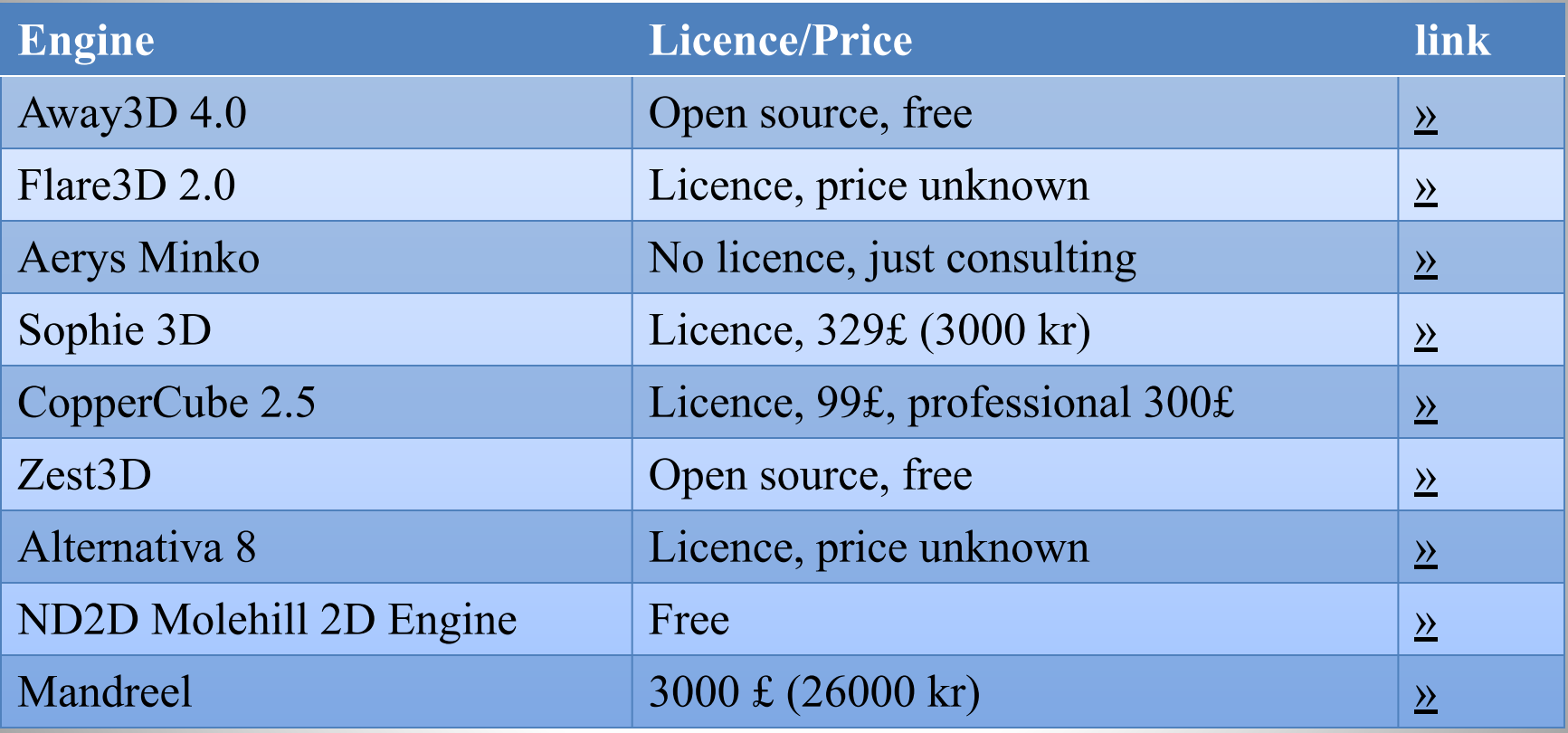

# **Optimizing**

- Profiling memory usage, cleanup/destroy
- Object Pooling! polygonal lab
- Take control of rendering pipeline
- Compression/Model to ByteArray
- AWD, Away3Ds own format (Prefab)
- Trends of resource-load in online 3D?
- Optimize opcodes in swf: http://www.buraks.com/azoth/

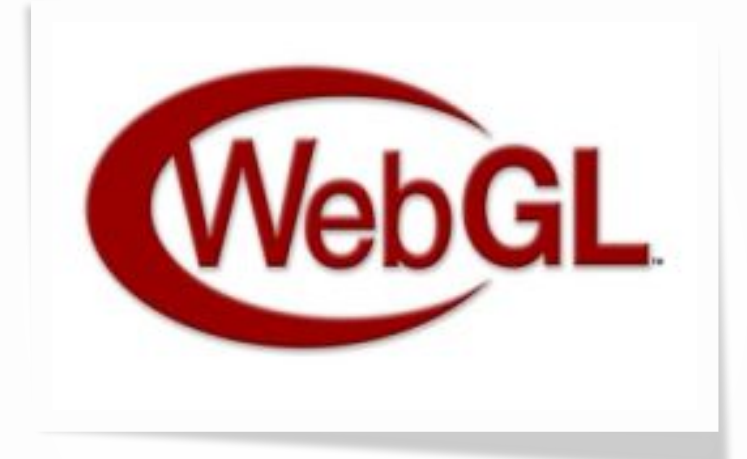

# WebGL

- Javascript
- No plugin
- Open / Royalty-free
- Not available in all browsers yet
- Frameworks in early states
- Probably available on iOS soon

## WebGL Frameworks

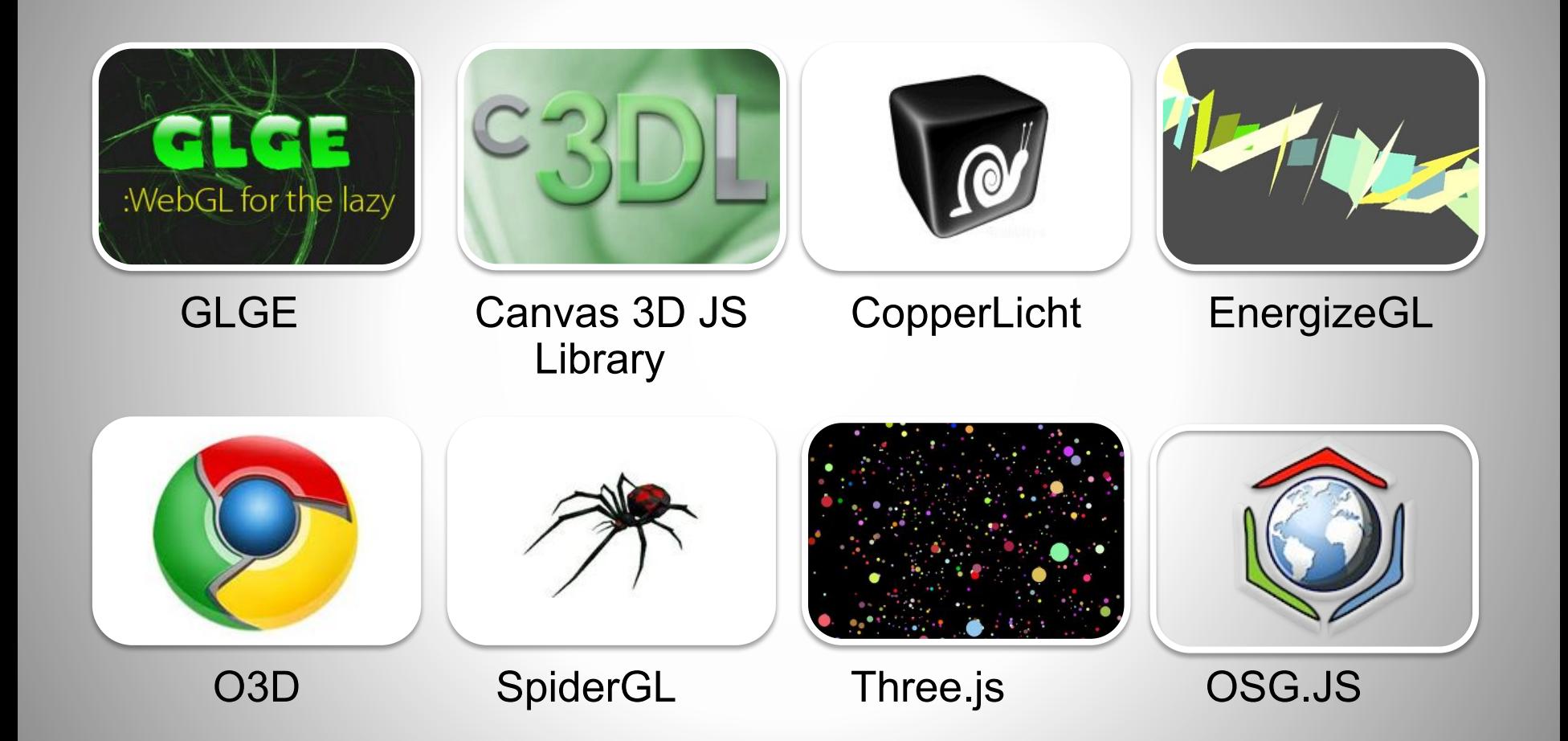

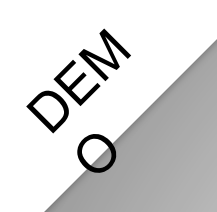

# Jellyfish

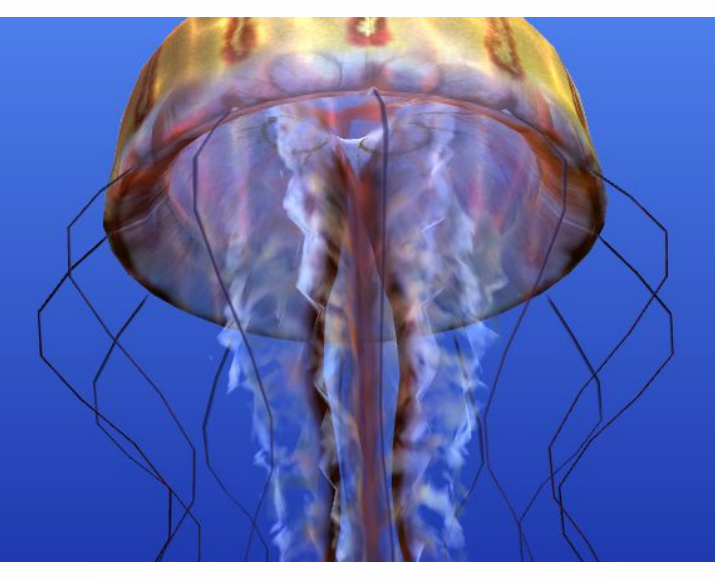

**Aleksandar Rodic** 

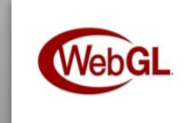

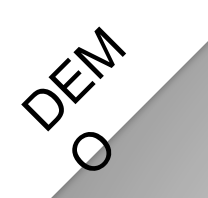

## **Particles**

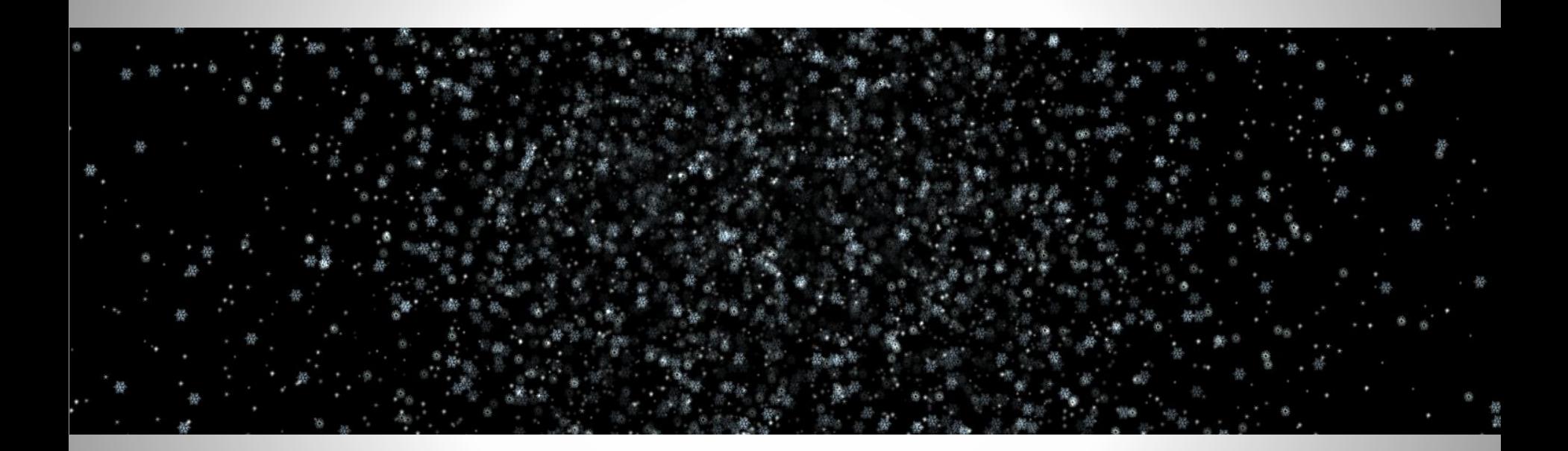

alteredqualia.com

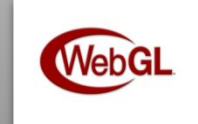

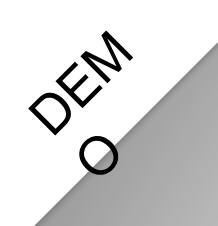

## **Hello Racer**

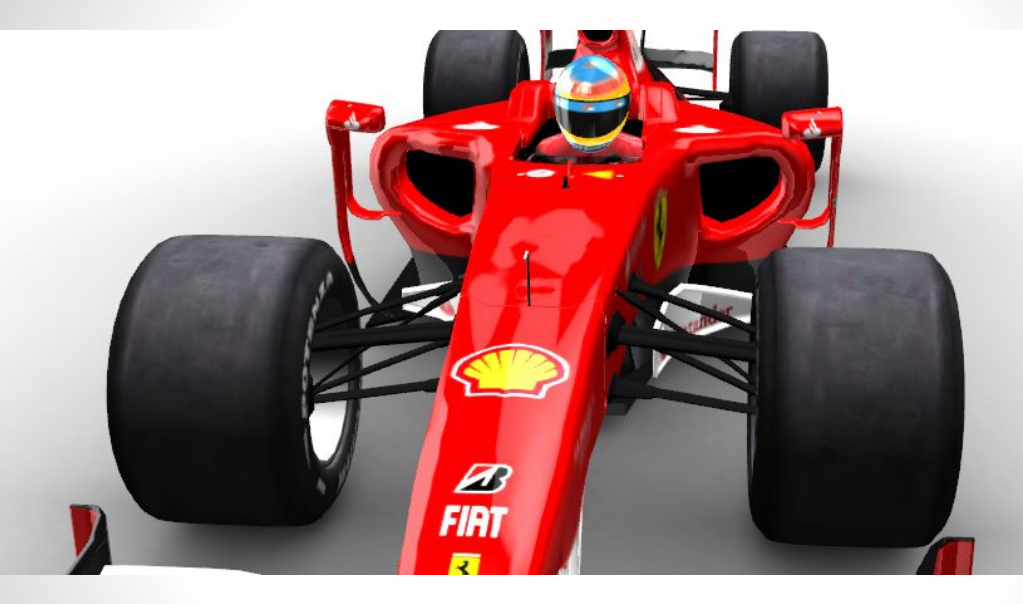

HelloEnjoy™

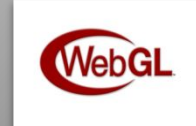

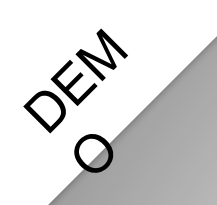

## Clouds

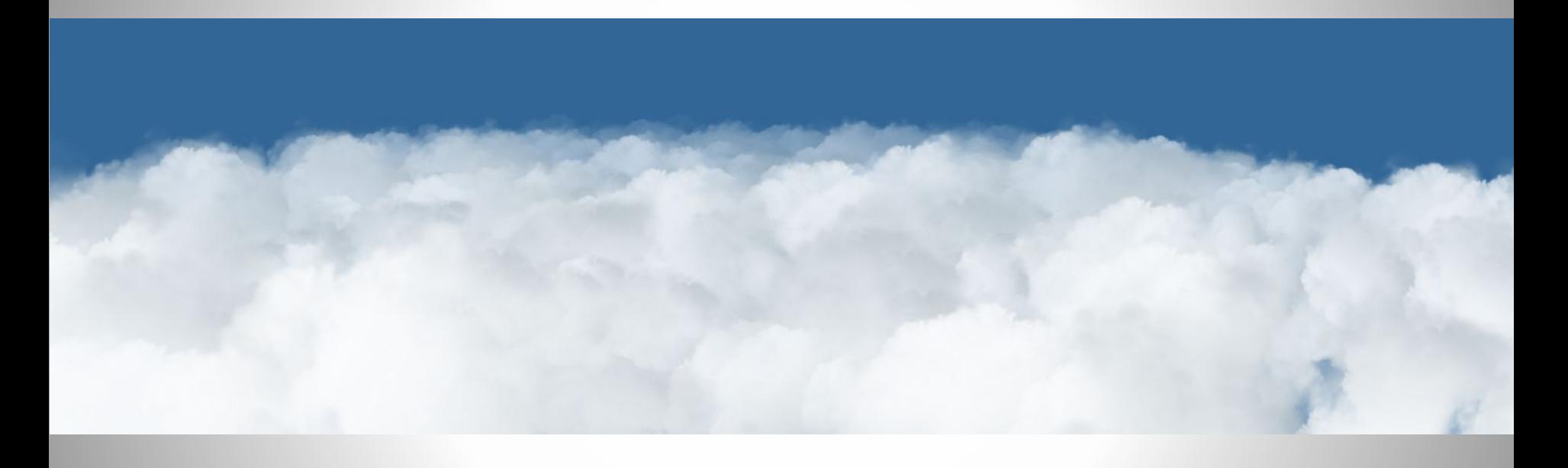

Mr Doob

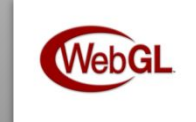

# WebGL vs. Molehill APIs

- HTML5 vs. Plugin.
- WebGL will probably run in iOS browser.
- Easy to port between them.
- Once it running on the GPU, performance is hardware related regardless of API.
- It is the high level frameworks that makes the difference.

# **Debugging**

- Profiling CPU
	- FlashPreloadProfiler
- Profiling GPU
	- Pix for windows
	- Intel® Graphics Performance Analyzers (GPA)

# 3D Model filetypes

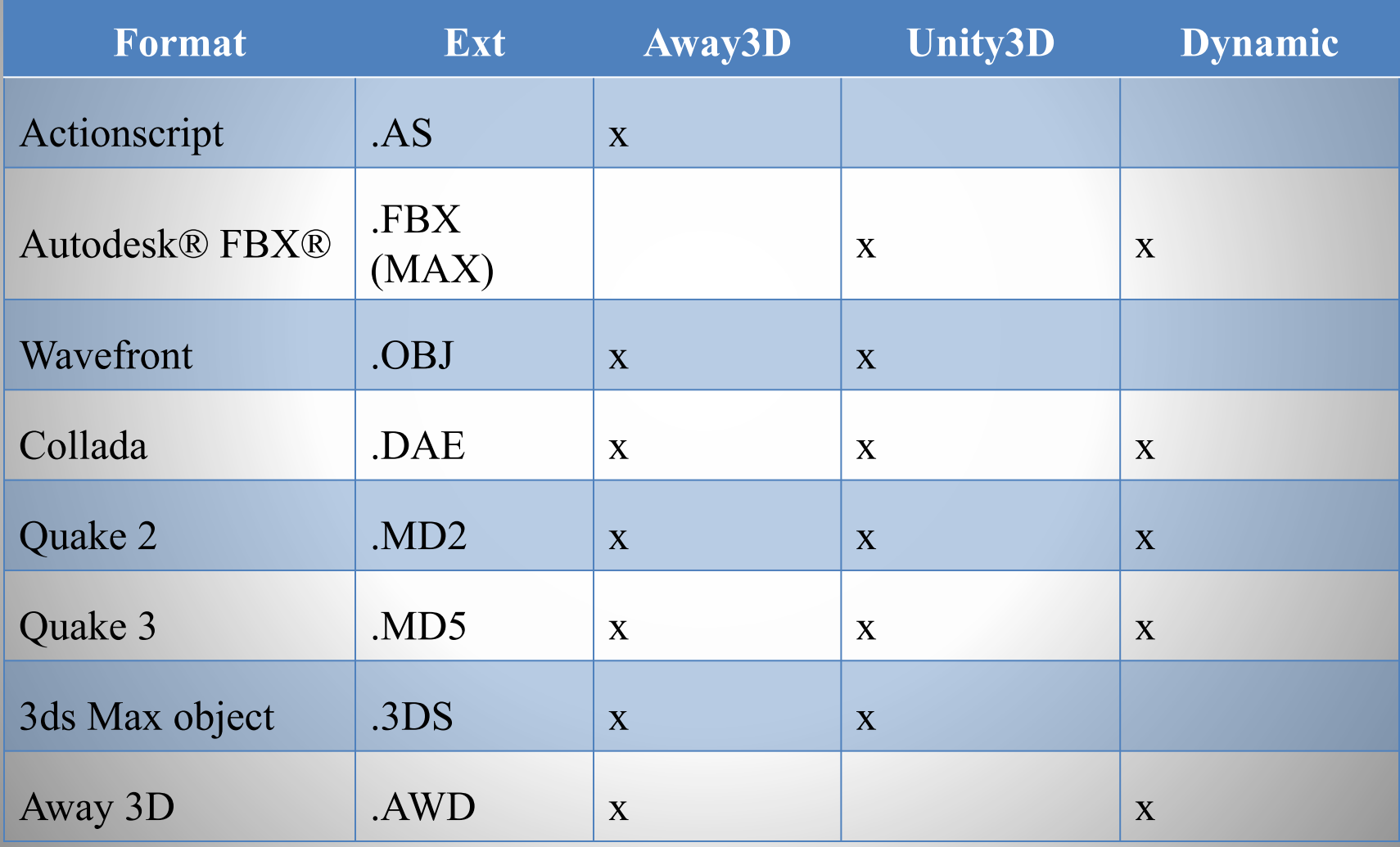

# Learning tips

Try some tutorials with Molehill API or WebGL to get an understanding of the pipeline

Read, follow, blog, get interested!

Pay attention to techniques outside your own field. SIGGRAPH, GPU gems, Nvidia.

Get familiar with existing work. We'll get there eventually.

Port code from another language.

Tech is one thing, art is another. Good artwork is what makes it successful in the end.

Stand on the shoulders of giants.

## Level of detail

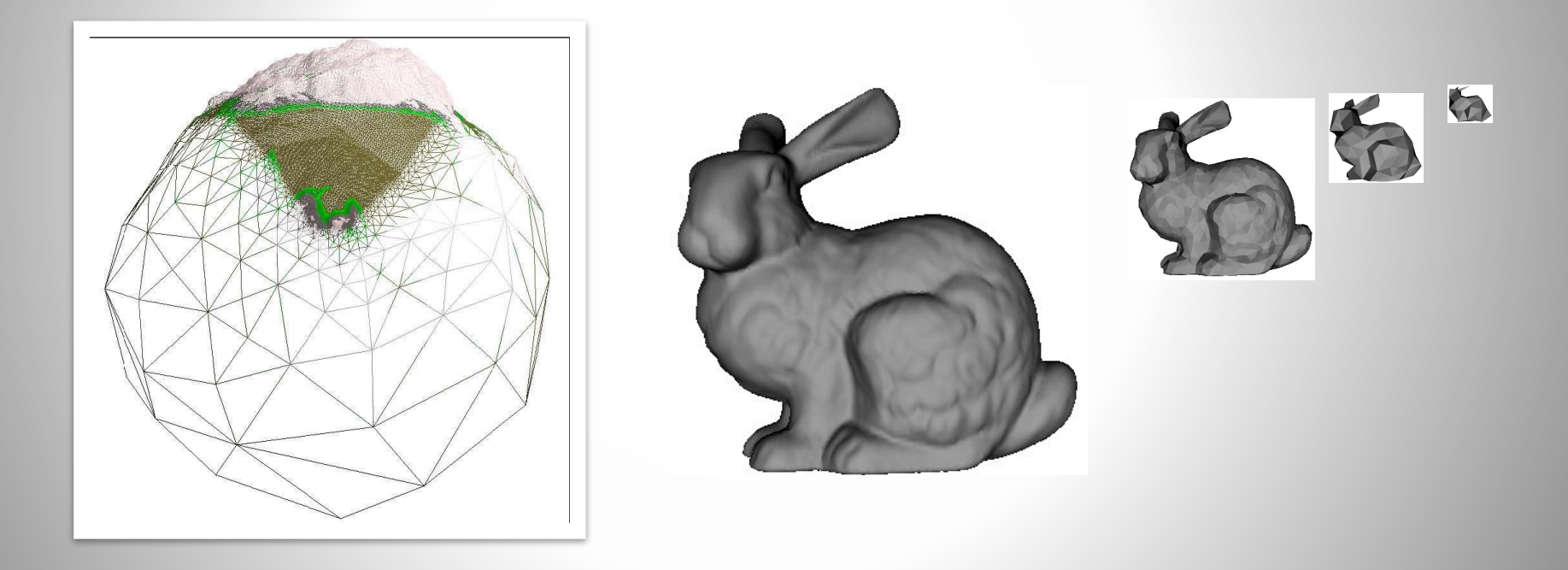

### Octree, BSP Tree, Portals and Sectors

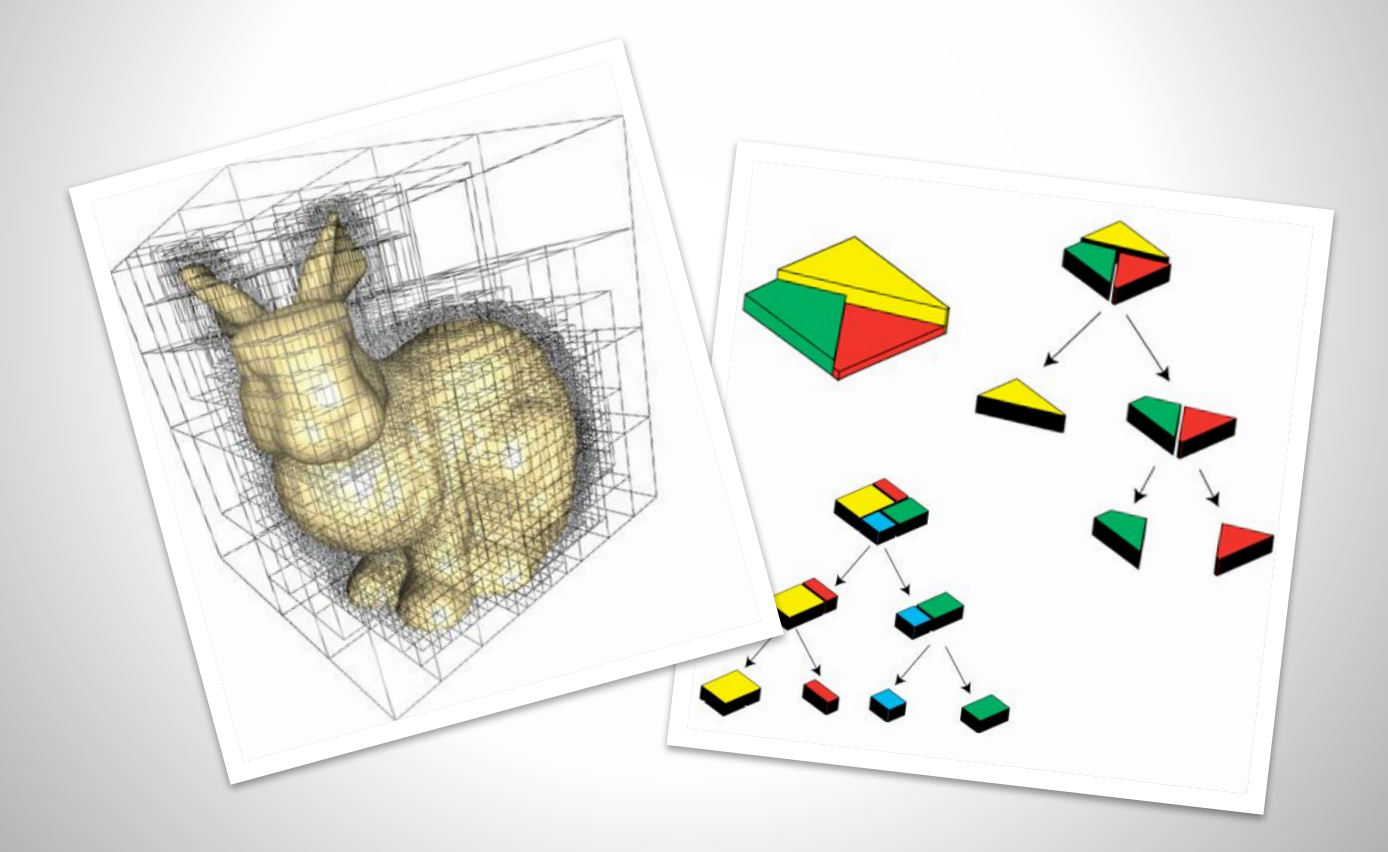

### Global illumination / Ambient occlusion

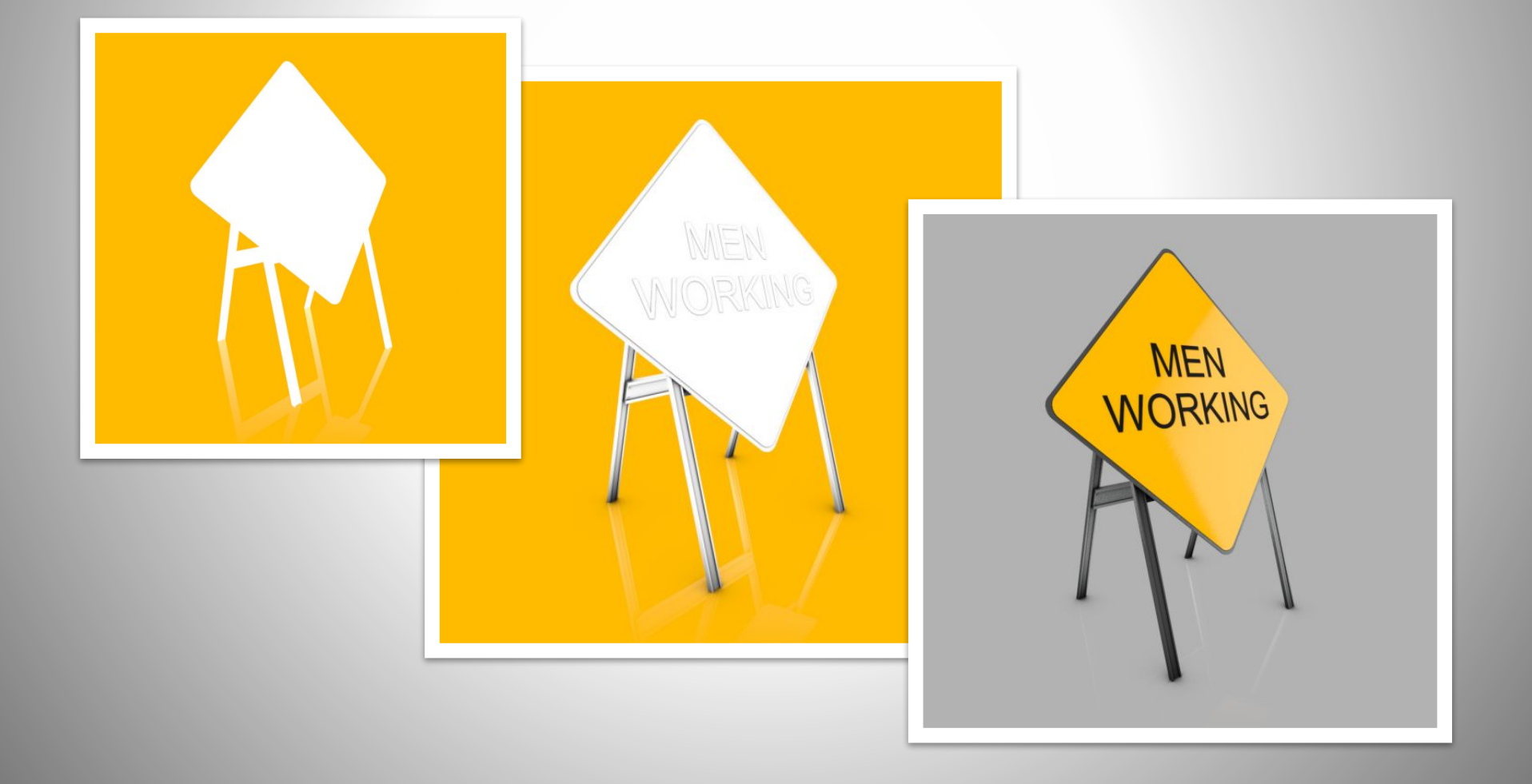

## Raytracing/Raycasting/Raymarching

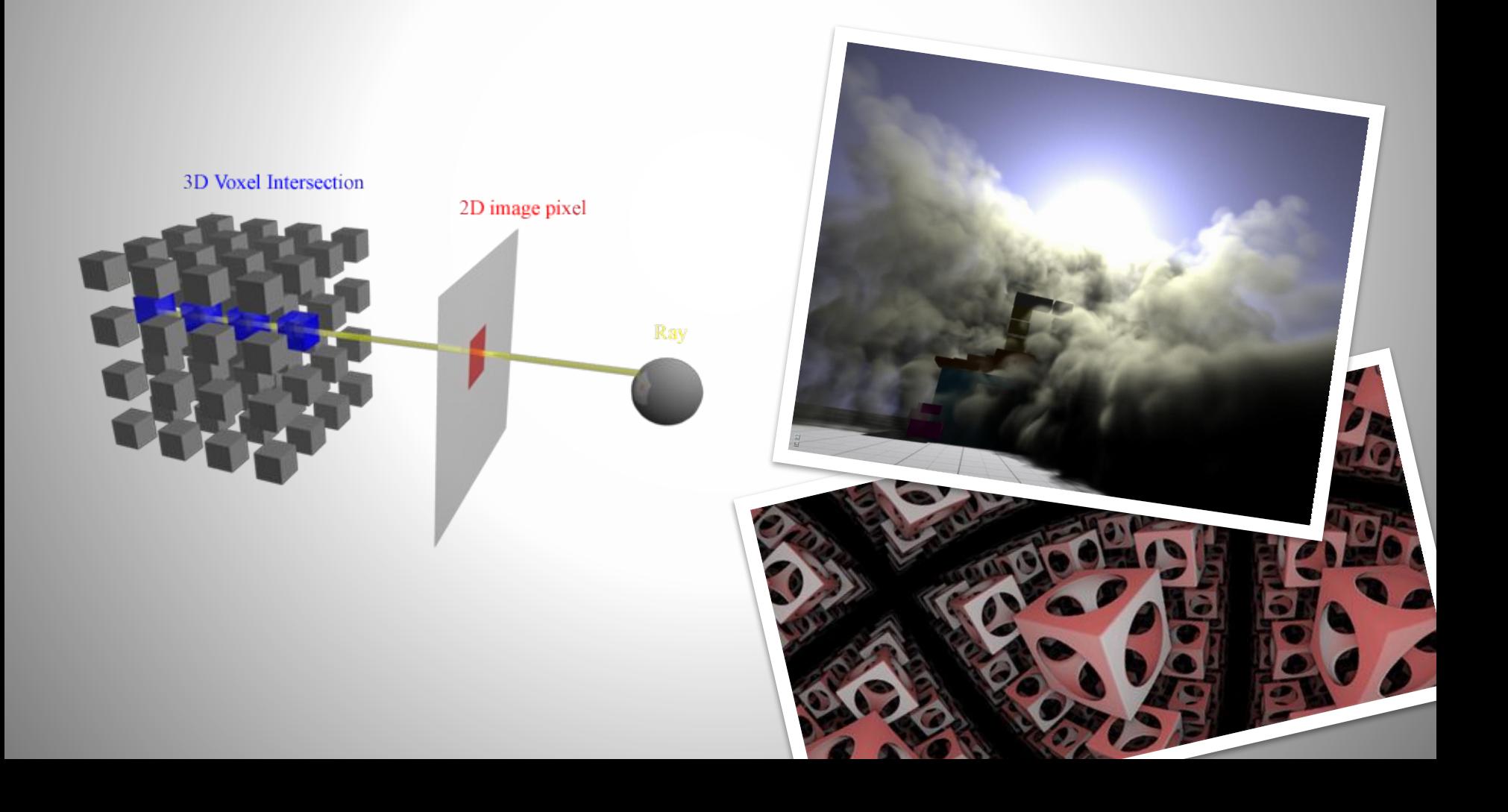

### Some useful resources

#### COMPUTER GRAPHICS

- •SIGGRAPH papers: http://kesen.realtimerendering.com/
- •GEEKS3D: http://www.geeks3d.com/
- •Miles Macklins Blog: https://mmack.wordpress.com/
- •GAMEDEV: http://www.gamedev.net/index
- •Teaching machines: http://www.twodee.org/blog/

#### OpenGL / WebGL

- •OpenGL resources: http://www.opengl.org/
- •Game programming community: http://www.gamedev.net/
- •OpenGl tutorial:
- http://db-in.com/blog/2011/01/all-about-opengl-es-2-x-par t-13/
- •ShaderToy WebGL
- http://www.iquilezles.org/apps/shadertoy/
- •Fractal Lab: http://fractal.io/
- •CG tutorial:
- http://http.developer.nvidia.com/CgTutorial/cg\_tutorial\_ch apter01.html
- •ModelViewMatrix explained: http://db-in.com/blog/2011/04/cameras-on-opengl-es-2-x/

#### FLASH

•Away3D 3.6 Tutorials:

http://www.flashmagazine.com/Tutorials/category/3d/

- •Creative coding podcast:
- http://creativecodingpodcast.com/

#### MOLEHILL

- •3d vs. flash tips: http://blog.bengarney.com/2010/11/01/tips-for-flash-develo pers-looking-at-hardware-3d/ •Molehill getting started: http://labs.jam3.ca/2011/03/molehill-getting-started/ •Digging into Molehill API: http://www.bytearray.org/?p=2555 •Molehill resources: http://www.uza.lt/2011/02/27/molehill-roundup/ •Molehill demos: http://tinyurl.com/molehilldemos •Demystifying molehill: http://www.rictus.com/muchado/2011/02/28/demystifyingmolehill-part-1/ •Slides about Zombie Tycoon: http://molehill.zombietycoon.com/FGSZombieNoVideos.pp tx TOOLS
- •Pix GPU profiling: http://msdn.microsoft.com/en-us/library/ee417072(v=VS.8  $\overline{5}$ ) aspx

#### UNITY

•Video tutorials:

http://www.3dbuzz.com/vbforum/content.php?176

# Books and papers

- Away3D 3.6 essentials
- Mathematics for Game Developer by Christopher **Tremblay**
- Mathematics for 3D Game Programming and Computer Graphics by Eric Lengyel
- Game Graphics Programming by Allen Sherrod
- Realtime shadows
- Raycasting in GPU shaders by Joost van Dongen

# Thanks!

Wow! You made it all the way here! I hope you got inspired to continue your journey into the third dimension. Thanks for listening!

> www.inear.se twitter.com/inear